#### **Chapter 1: Java Virtual Machine (JVM) on Your Computer**

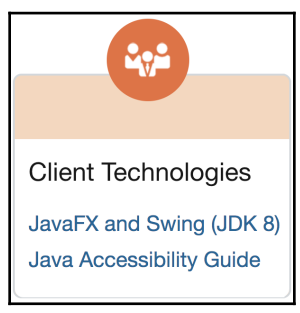

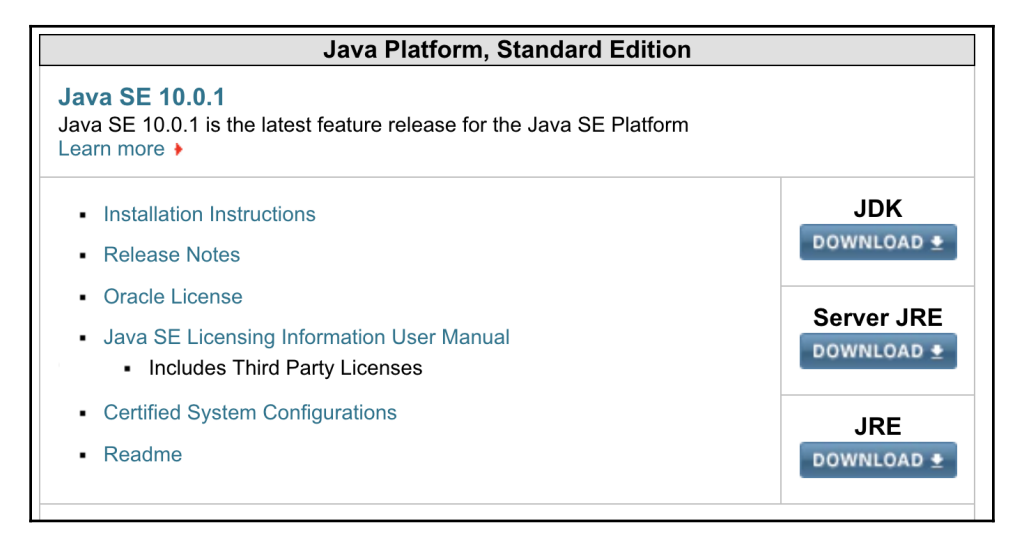

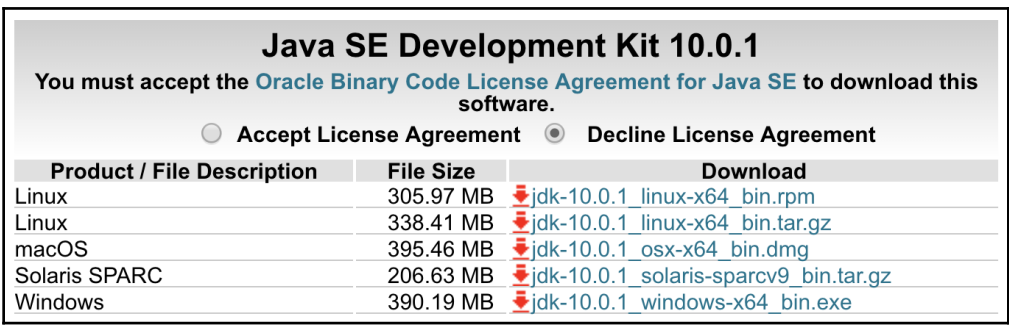

```
demo> java -version
java version "10.0.1" 2018-04-17
Java(TM) SE Runtime Environment 18.3 (build 10.0.1+10)
Java HotSpot(TM) 64-Bit Server VM 18.3 (build 10.0.1+10, mixed mode)
demo>
```

```
demo> java
Usage: java [options] <mainclass> [args...]
          (to execute a class)
  or java [options] -jar <jarfile> [args...]
          (to execute a jar file)
  or java [options] -m <module>[/<mainclass>] [args...]
       java [options] --module <module>[/<mainclass>] [args...]
          (to execute the main class in a module)
```
Arguments following the main class, -jar <jarfile>, -m or --module <module>/<mainclass> are passed as the arguments to main class.

where options include:

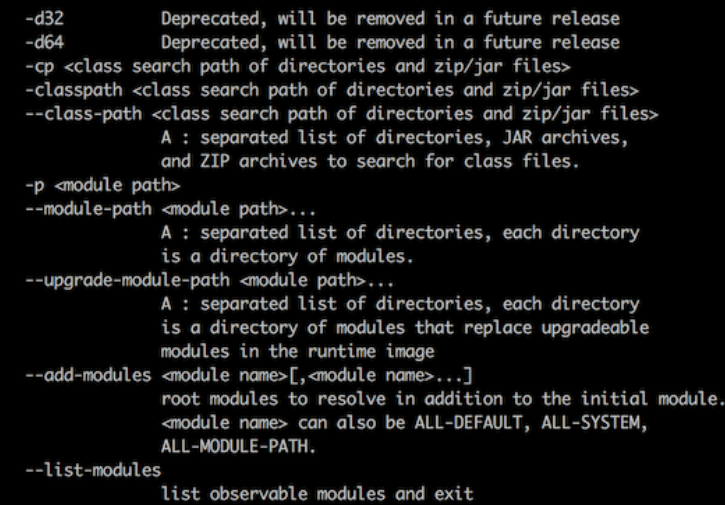

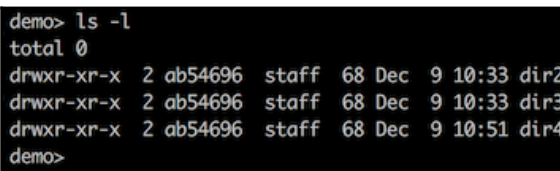

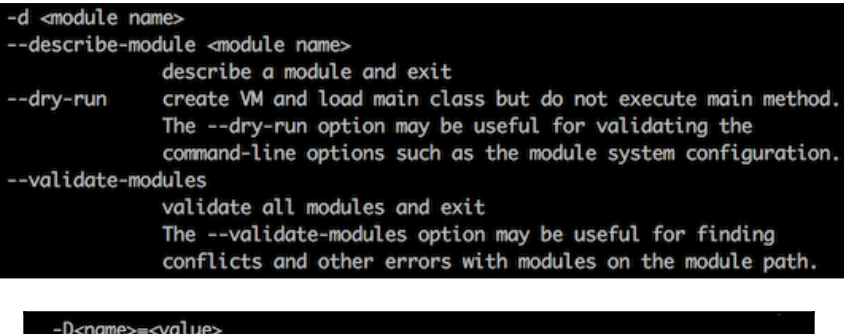

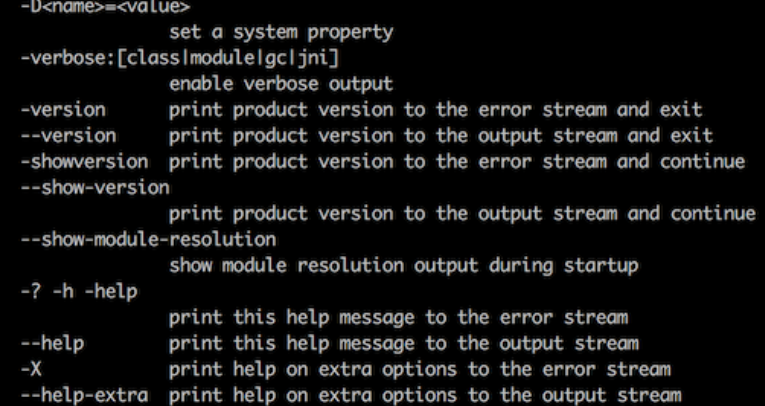

```
-ea[:<packagename>...l:<classname>]
     -enableassertions[:<packagename>...l:<classname>]
                   enable assertions with specified granularity
     -da[:<packagename>...l:<classname>]
     -disableassertions[:<packagename>...l:<classname>]
                   disable assertions with specified granularity
     -esa | -enablesystemassertions
                   enable system assertions
     -dsa | -disablesystemassertions
                   disable system assertions
     -agentlib:<libname>[=<options>]
                   load native agent library <libname>, e.g. -agentlib:jdwp
                   see also -agentlib:jdwp=help
     -agentpath:<pathname>[=<options>]
                   load native agent library by full pathname
     -javaagent:<jarpath>[=<options>]
                   load Java programming language agent, see java.lang.instrument
     -splash:<imagepath>
                   show splash screen with specified image
                   HiDPI scaled images are automatically supported and used
                   if available. The unscaled image filename, e.g. image.ext,
                   should always be passed as the argument to the -splash option.
                   The most appropriate scaled image provided will be picked up
                   automatically.
                   See the SplashScreen API documentation for more information
     @argument files
                   one or more argument files containing options
     -disable-@files
                   prevent further argument file expansion
 To specify an argument for a long option, you can use --<name>=<value> or
  -<name> <value>.
demo> javac
Usage: javac <options> <source files>
where possible options include:
  @<filename>
                                Read options and filenames from file
  -Akey[=value]
                                Options to pass to annotation processors
  --add-modules <module>(,<module>)*
        Root modules to resolve in addition to the initial modules, or all modul
es
        on the module path if <module> is ALL-MODULE-PATH.
  --boot-class-path <path>, -bootclasspath <path>
```

```
Override location of bootstrap class files
```

```
--class-path <path>, -classpath <path>, -cp <path>
```

```
Specify where to find user class files and annotation processors
```
-d <directory> Specify where to place generated class files -deprecation

```
Output source locations where deprecated APIs are used
```
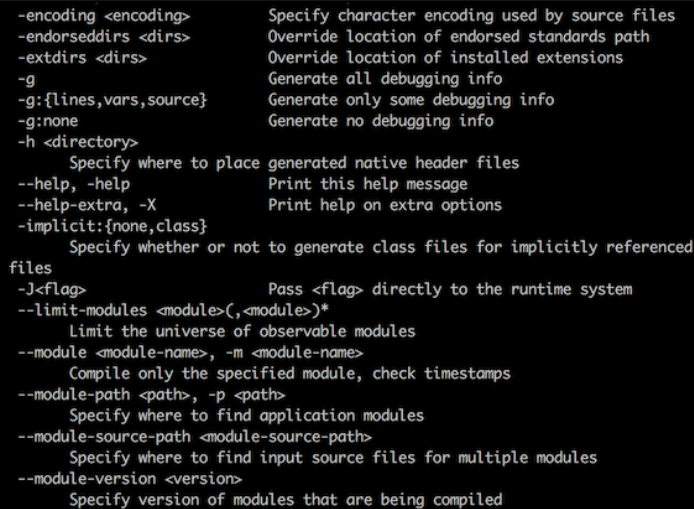

#### Generate no warnings -nowarn -parameters Generate metadata for reflection on method parameters -proc: {none, only} Control whether annotation processing and/or compilation is done. -processor <class1>[,<class2>,<class3>...] Names of the annotation processors to run; bypasses default discovery pr ocess --processor-module-path <path> Specify a module path where to find annotation processors --processor-path <br/><br/>example <br/>>-processor-path <br/><br/>specify where to find annotation processors -profile <profile> Check that API used is available in the specified profile --release <release> Compile for a specific VM version. Supported targets: 6, 7, 8, 9 -s <directory> Specify where to place generated source files -source <release> Provide source compatibility with specified release --source-path <path>, -sourcepath <path> Specify where to find input source files Override location of system modules --system <jdk>|none -target <release> Generate class files for specific VM version --upgrade-module-path <path> Override location of upgradeable modules -verbose Output messages about what the compiler is doing --version, -version Version information -Werror Terminate compilation if warnings occur

demo> javac -version javac 10.0.1 demo>

#### demo> jcmd

3408 org.jetbrains.idea.maven.server.RemoteMavenServer 3458 jdk.jcmd/sun.tools.jcmd.JCmd 3454 org.jetbrains.jps.cmdline.Launcher /Applications/IntelliJ IDEA CE.app/Conte nts/lib/util.jar:/Applications/IntelliJ IDEA CE.app/Contents/lib/httpclient-4.5. 2.jar:/Applications/IntelliJ IDEA CE.app/Contents/lib/jna-platform.jar:/Applicat ions/IntelliJ IDEA CE.app/Contents/lib/log4j.jar:/Applications/IntelliJ IDEA CE. app/Contents/lib/maven-aether-provider-3.3.9-all.jar:/Applications/IntelliJ IDEA CE.app/Contents/lib/idea\_rt.jar:/Applications/IntelliJ IDEA CE.app/Contents/lib /resources\_en.jar:/Applications/IntelliJ IDEA CE.app/Contents/lib/netty-all-4.1. 13. Final.jar:/Applications/IntelliJ IDEA CE.app/Contents/lib/openapi.jar:/Applic ations/IntelliJ IDEA CE.app/Contents/lib/commons-codec-1.9.jar:/Applications/Int elliJ IDEA CE.app/Contents/lib/guava-21.0.jar:/Applications/IntelliJ IDEA CE.app /Contents/lib/jps-model.jar:/Applications/IntelliJ IDEA CE.app/Contents/lib/nano xml-2.2.3.jar:/Applications/IntelliJ IDEA CE.app/Contents/lib/jgoodies-forms.jar :/Applications/IntelliJ IDEA CE.app/Contents/lib/aether-1.1.0-all.jar 3455 com.packt.javapath.App

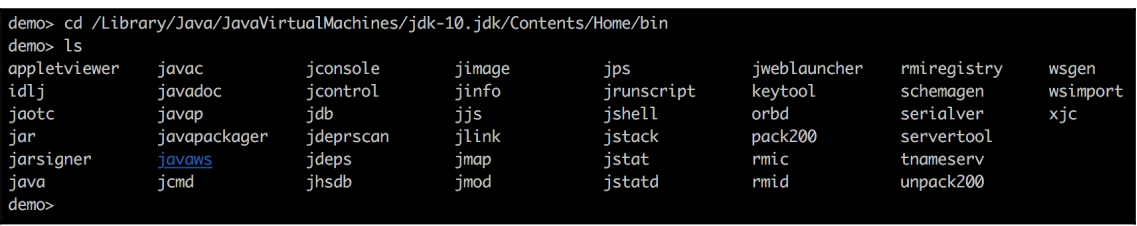

## **Chapter 3: Your Development Environment Setup**

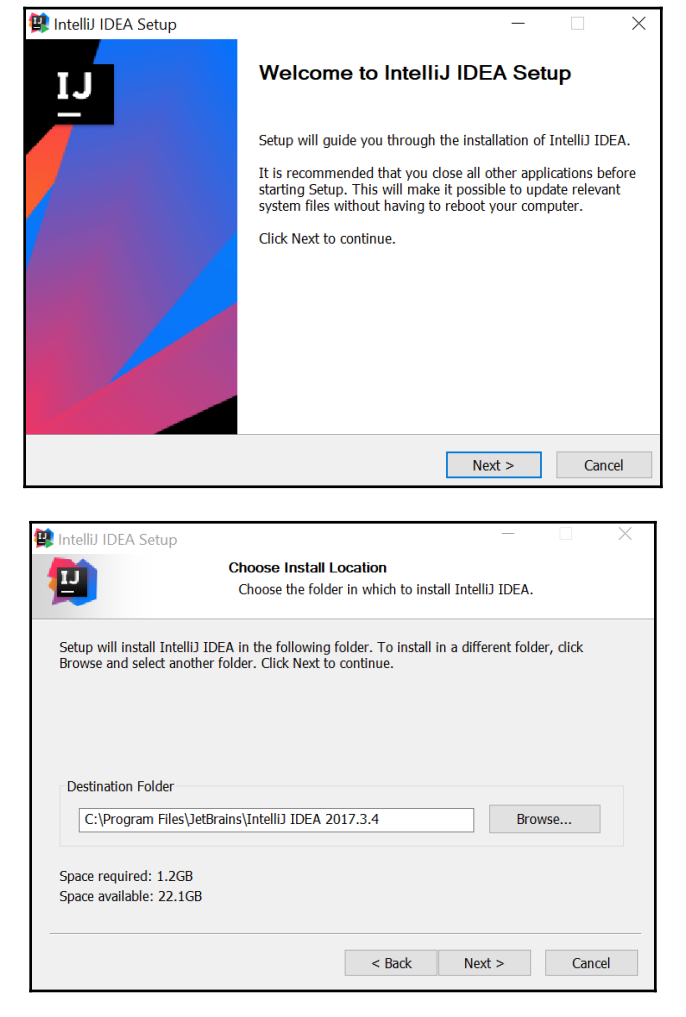

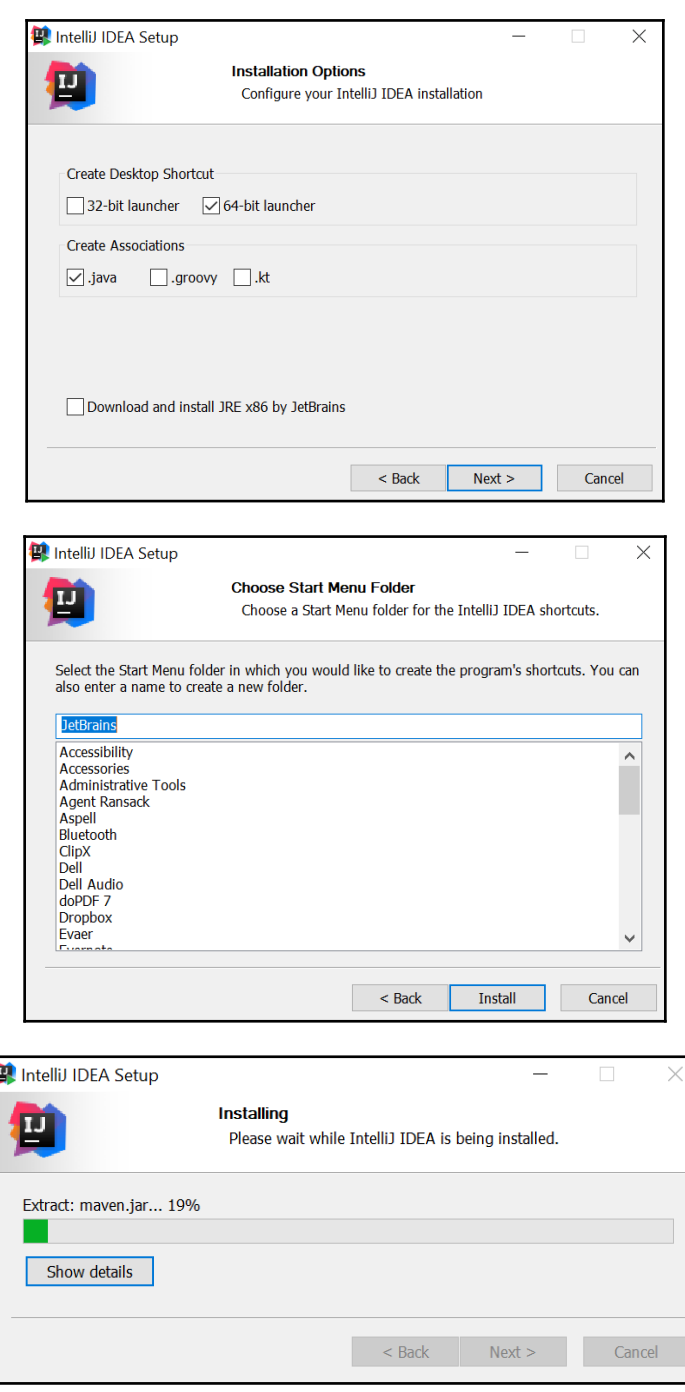

**[ 8 ]**

 $\overline{\phantom{a}}$ 

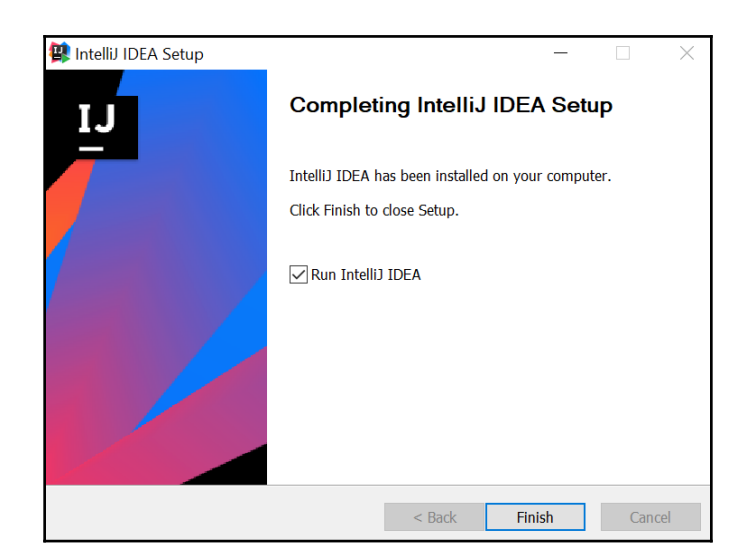

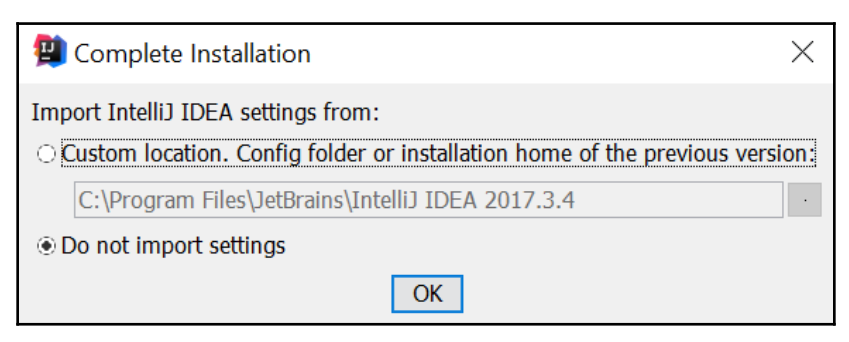

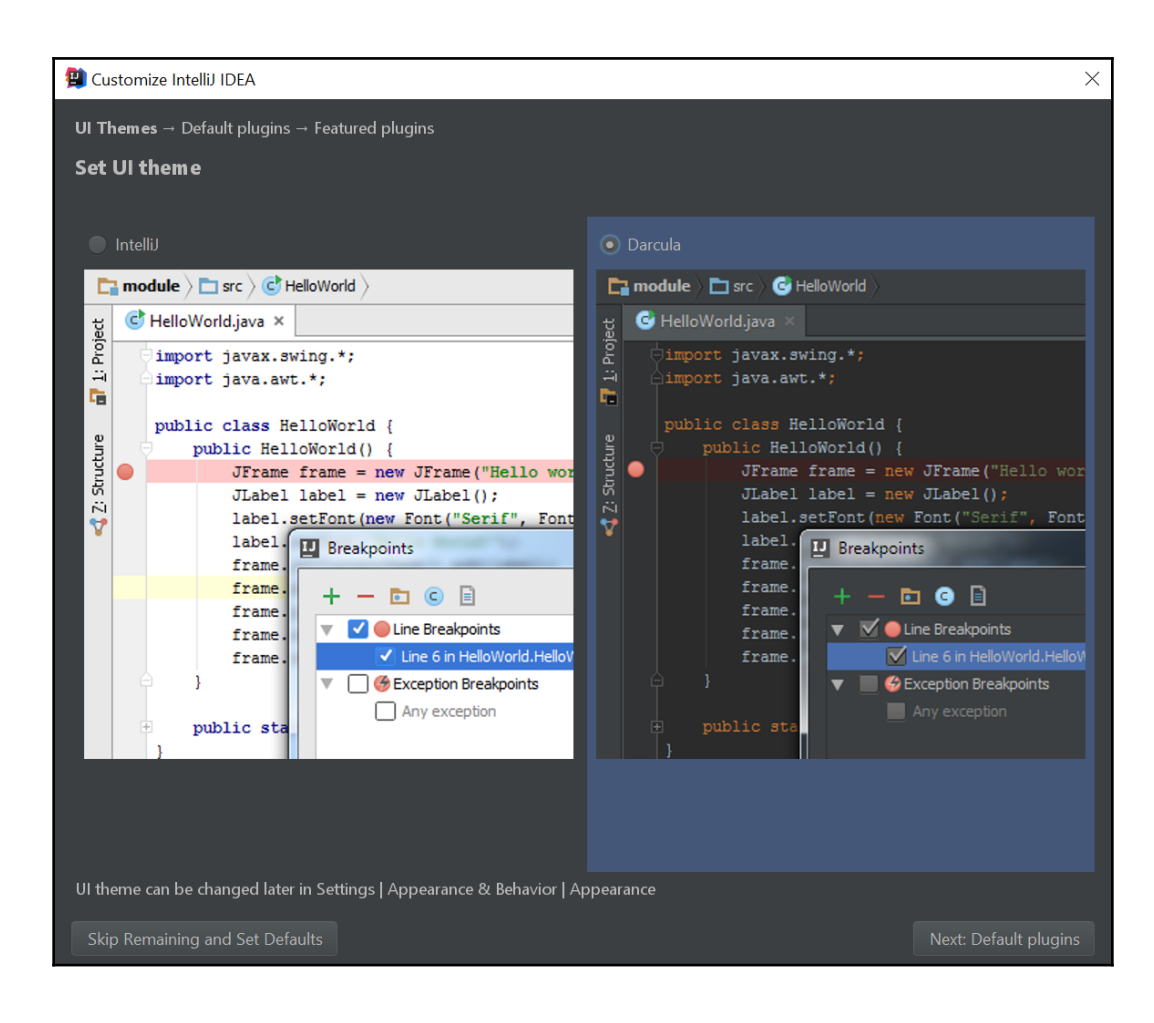

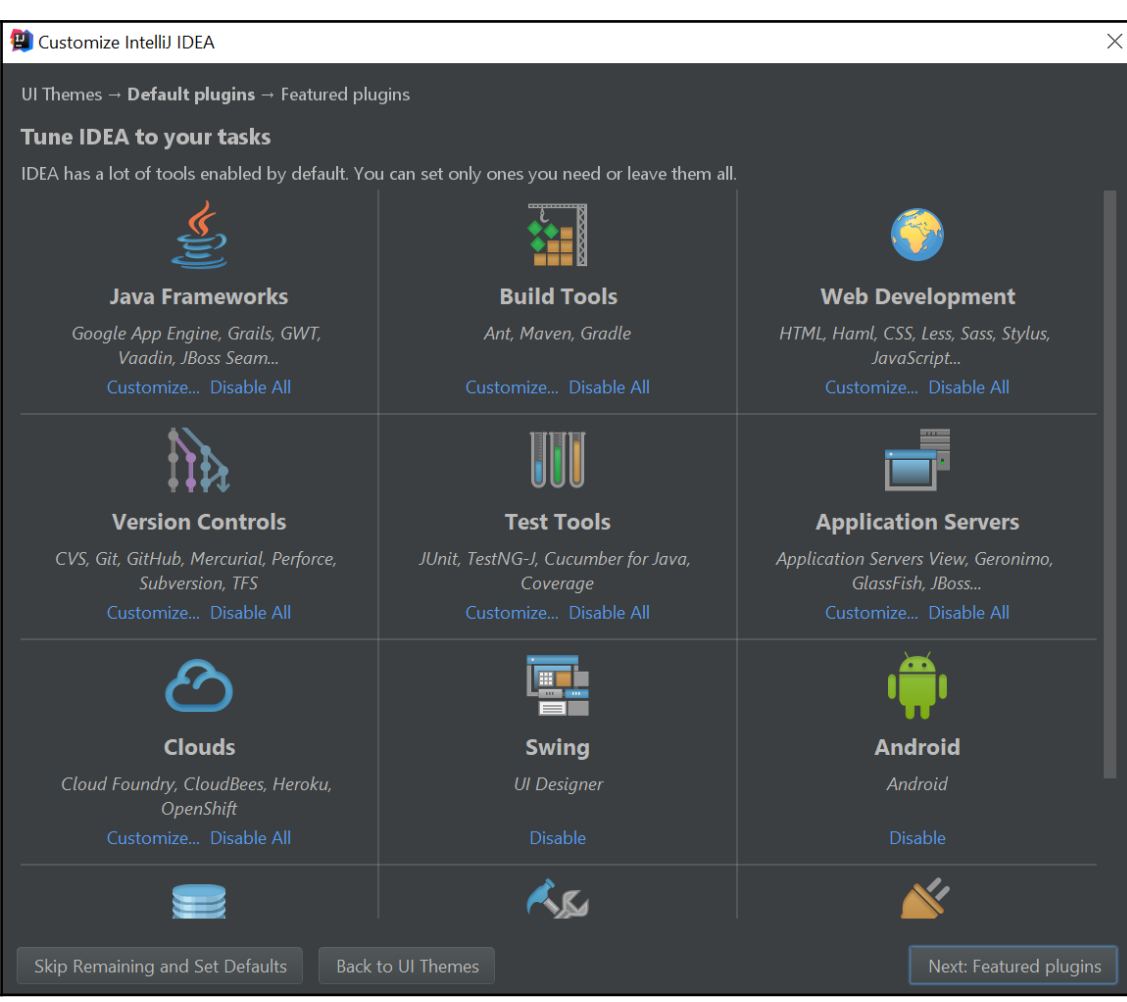

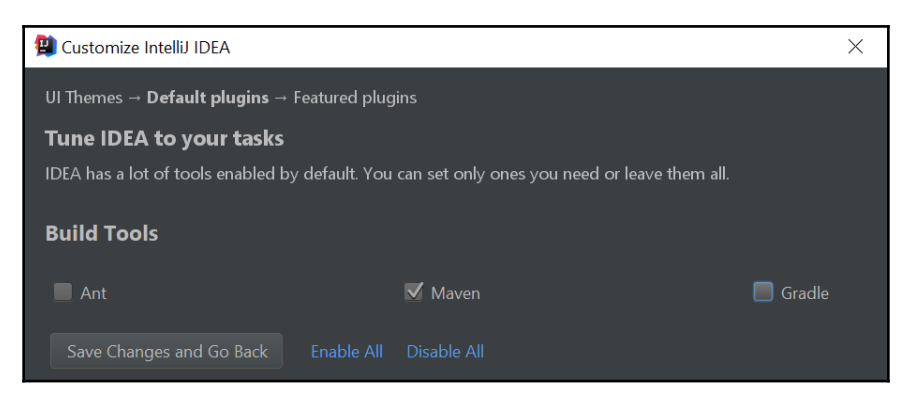

**[ 11 ]**

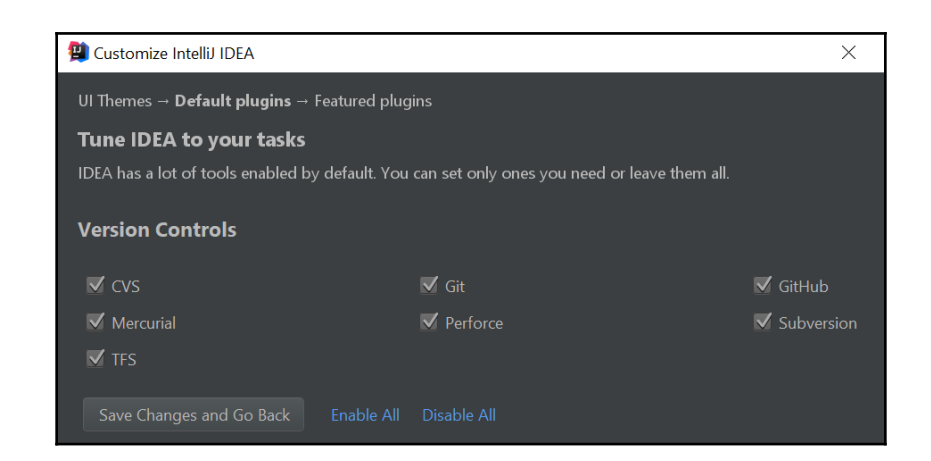

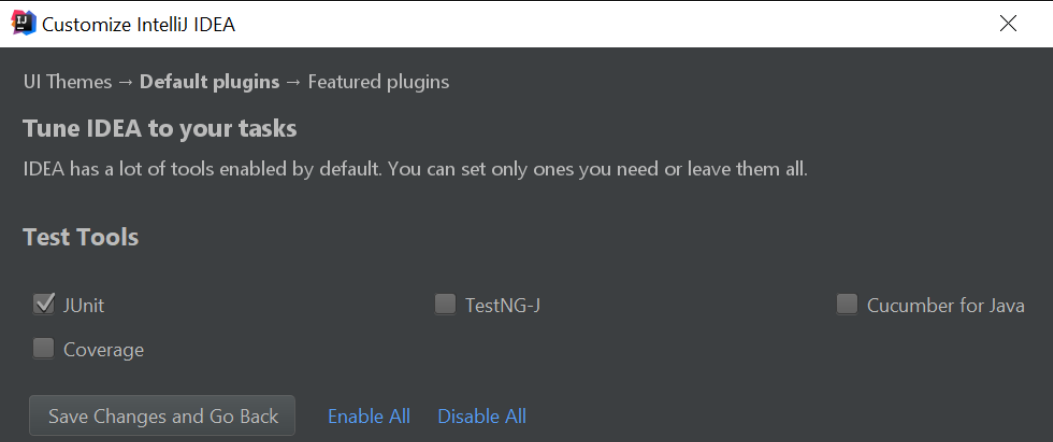

#### **Chapter 4: Your First Java Project**

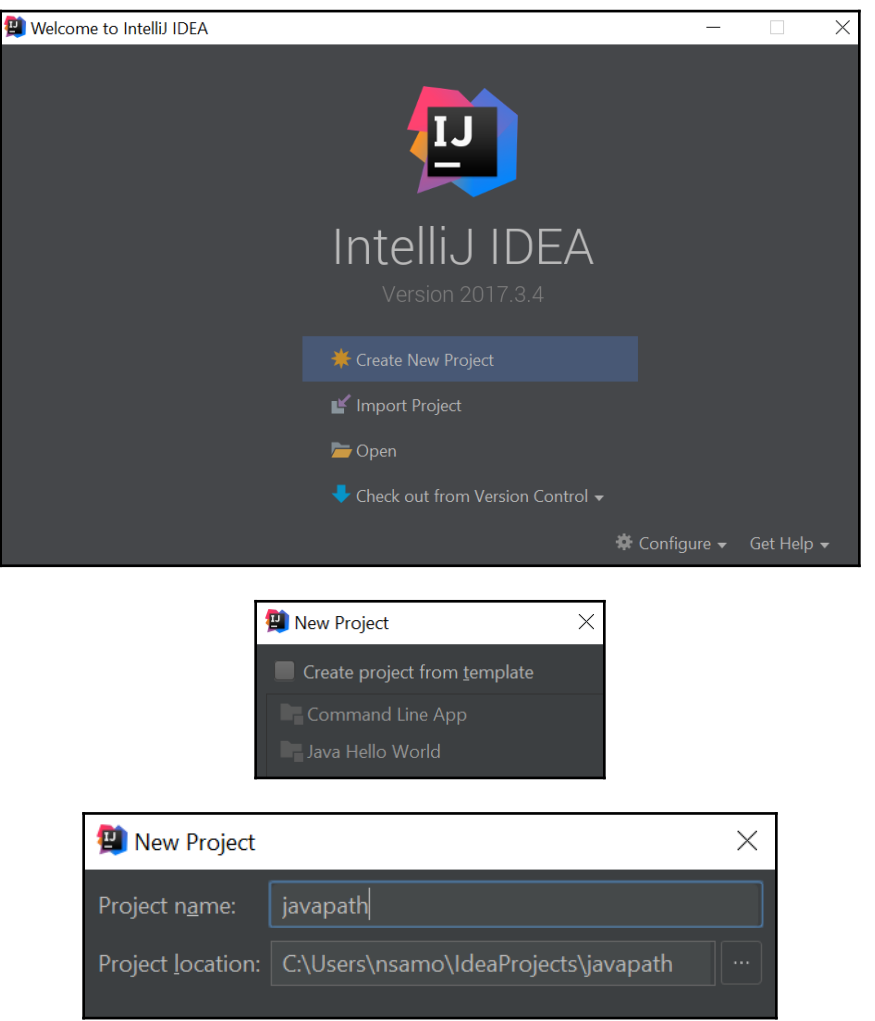

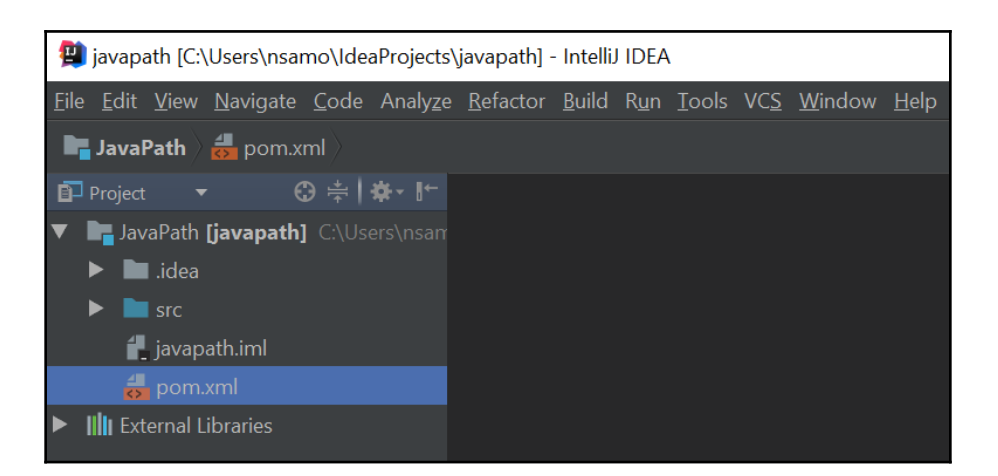

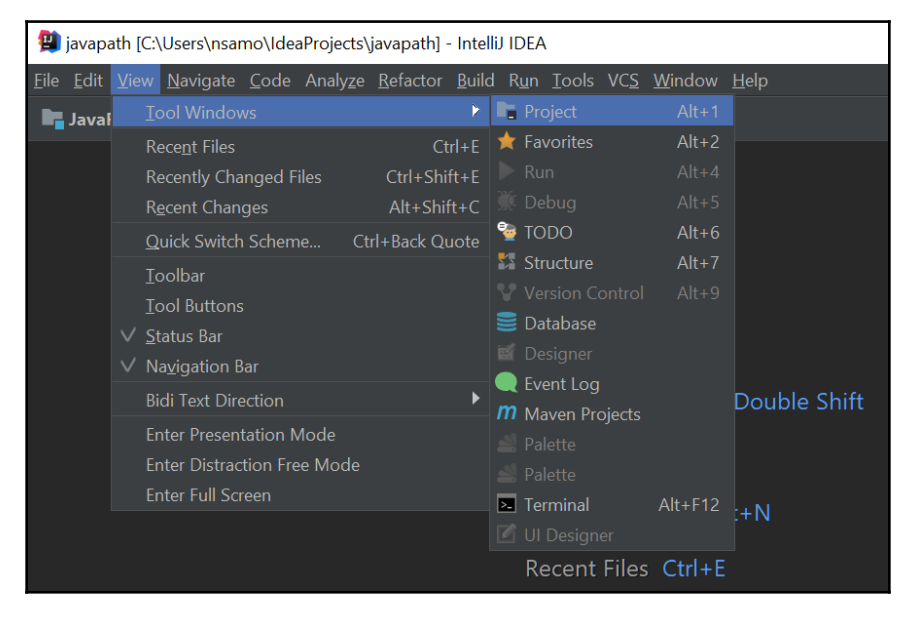

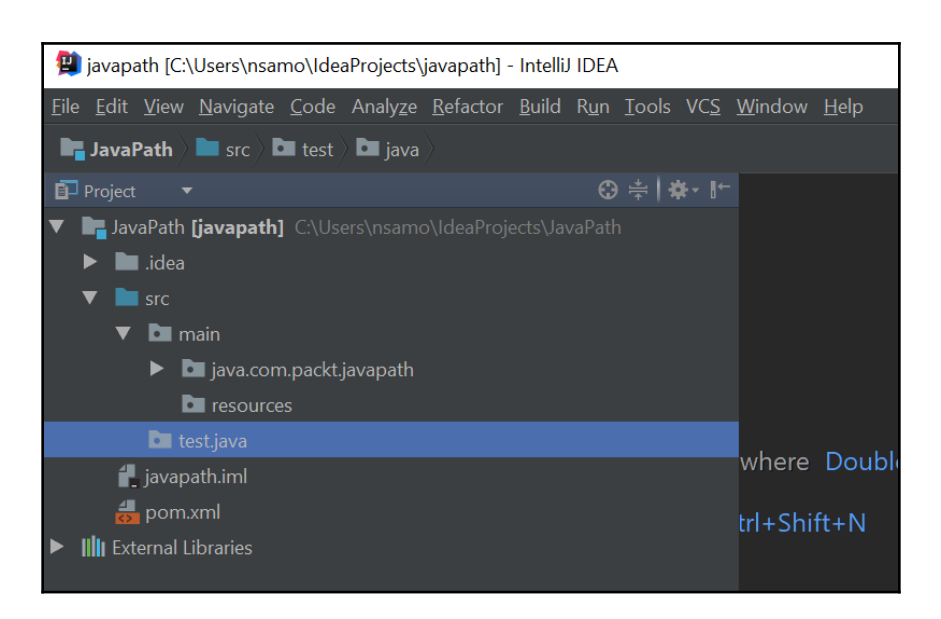

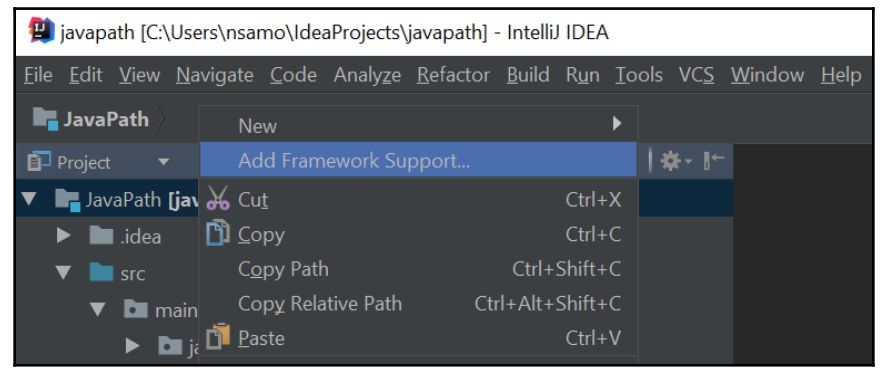

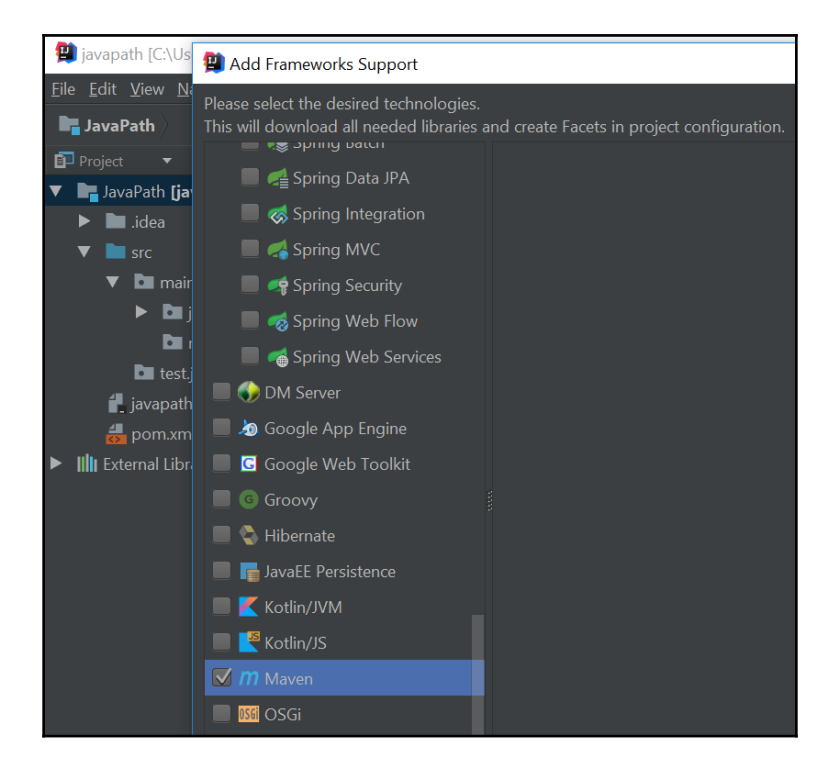

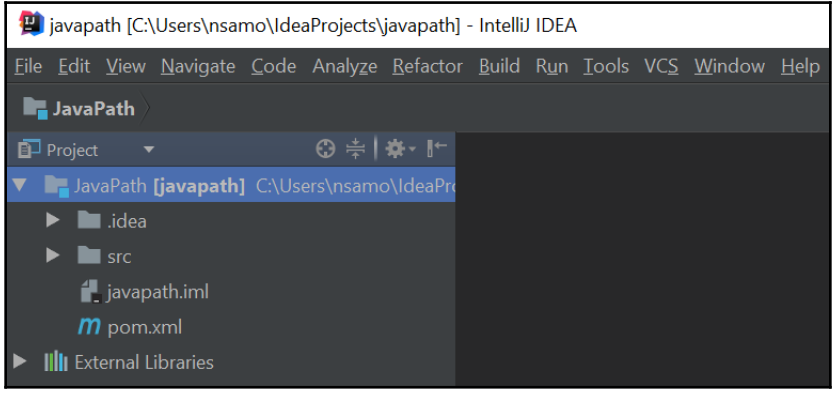

Non-managed pom.xml file found: /Users/ab54696/prw/JavaPath/Code/javapath/p om.xml Add as Maven Project or Disable notification

.<br>Non-managed pom.xml file found:: /Users/ab54696/prw/JavaPath/Code/javapath/pom.xml // Add as Maven Project or Disable notification (a minute ago)

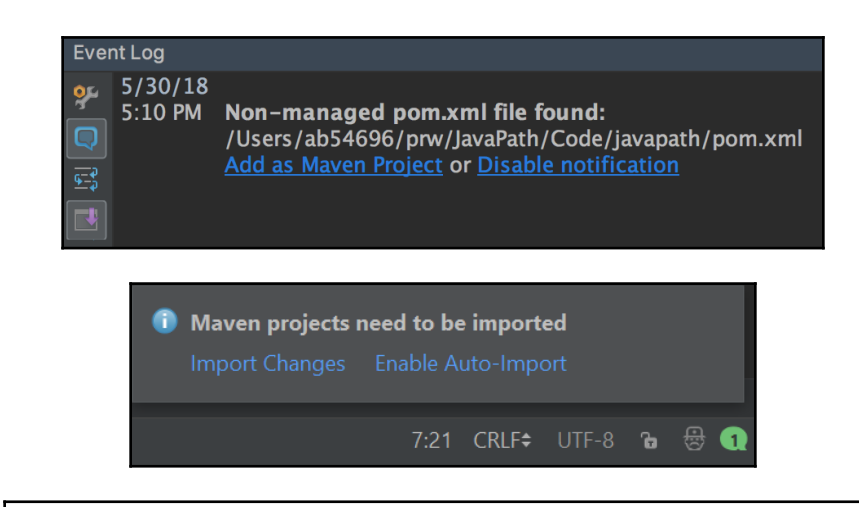

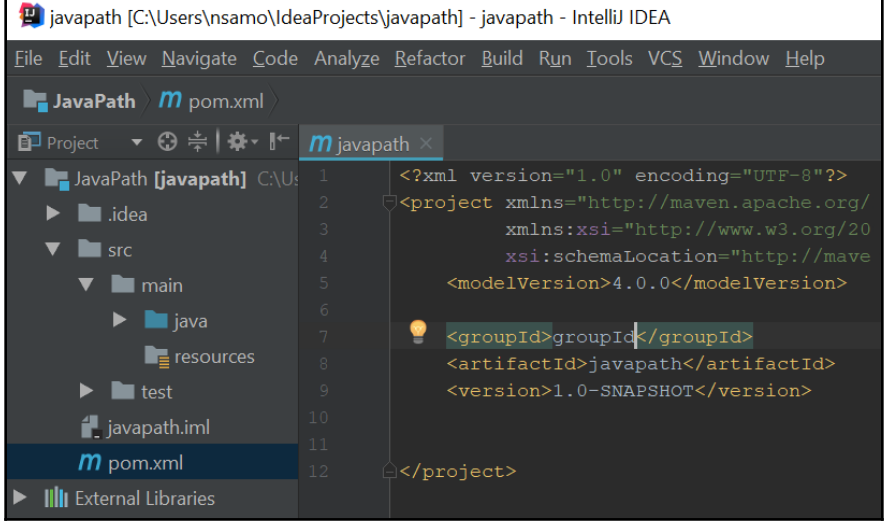

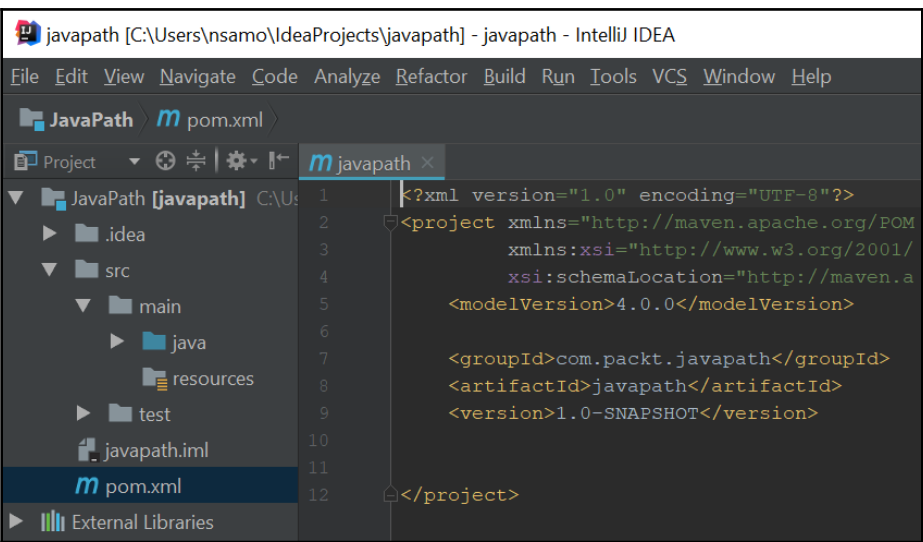

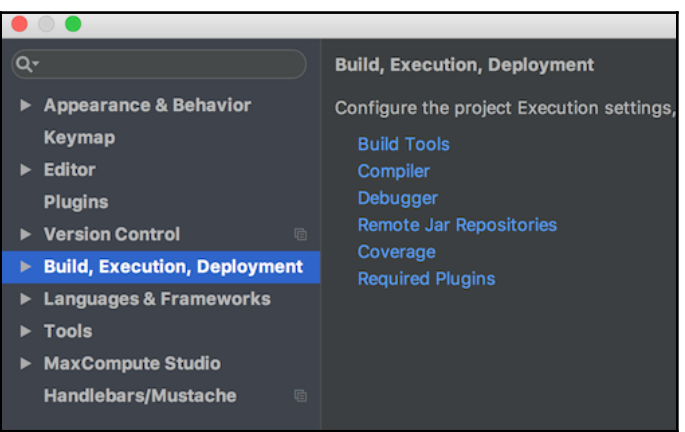

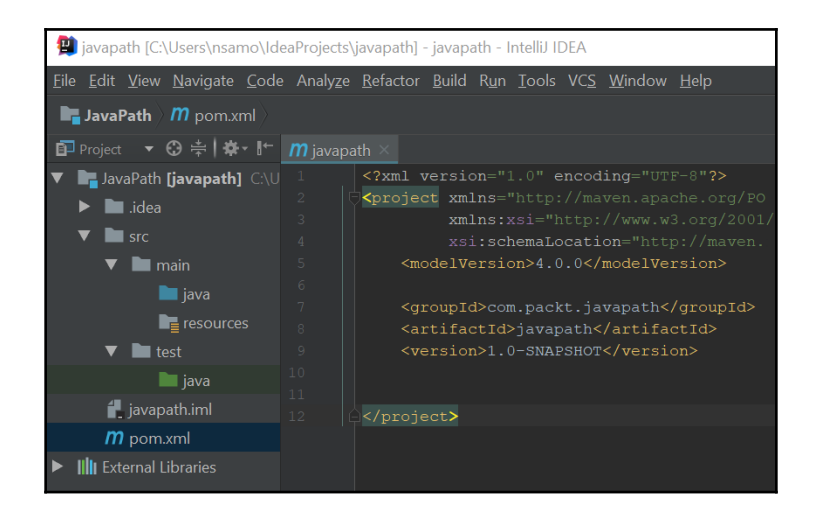

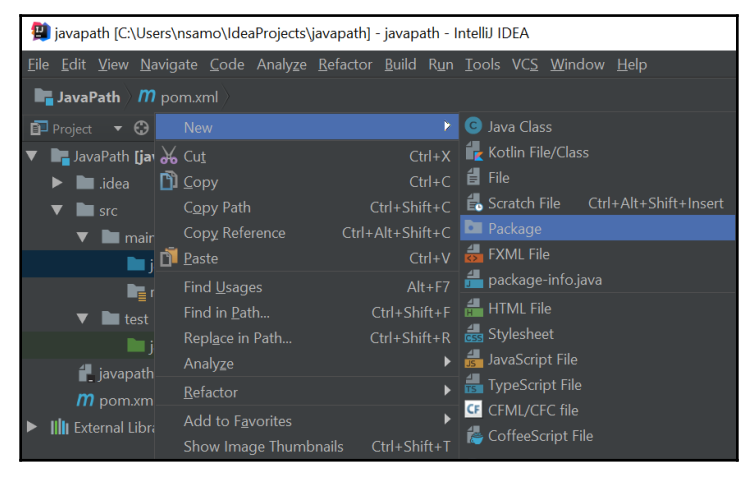

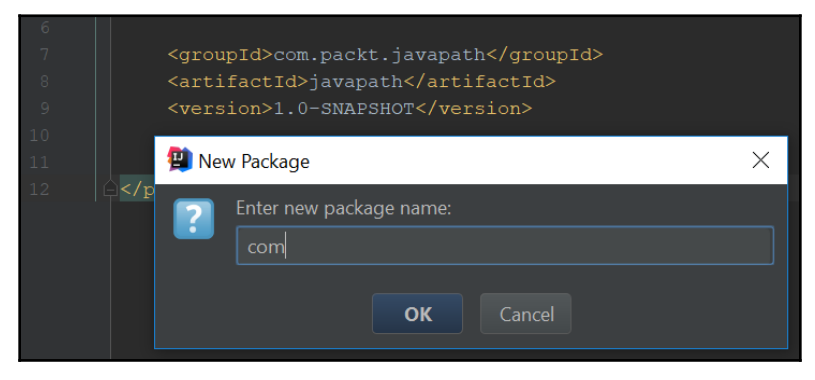

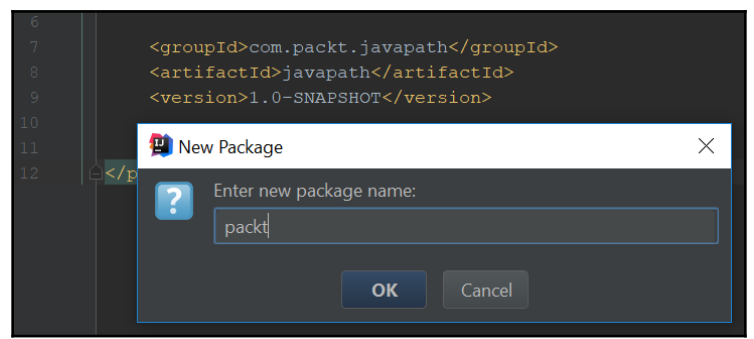

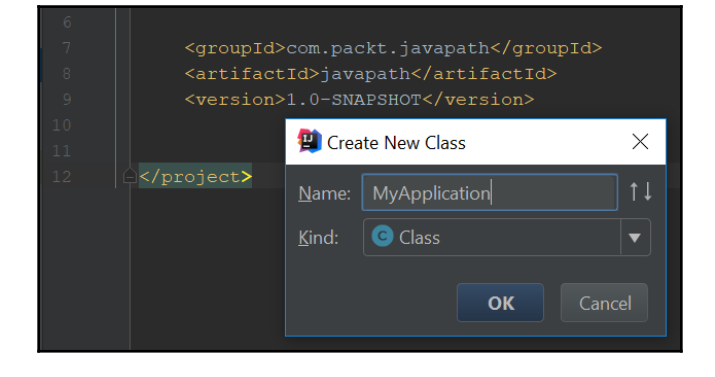

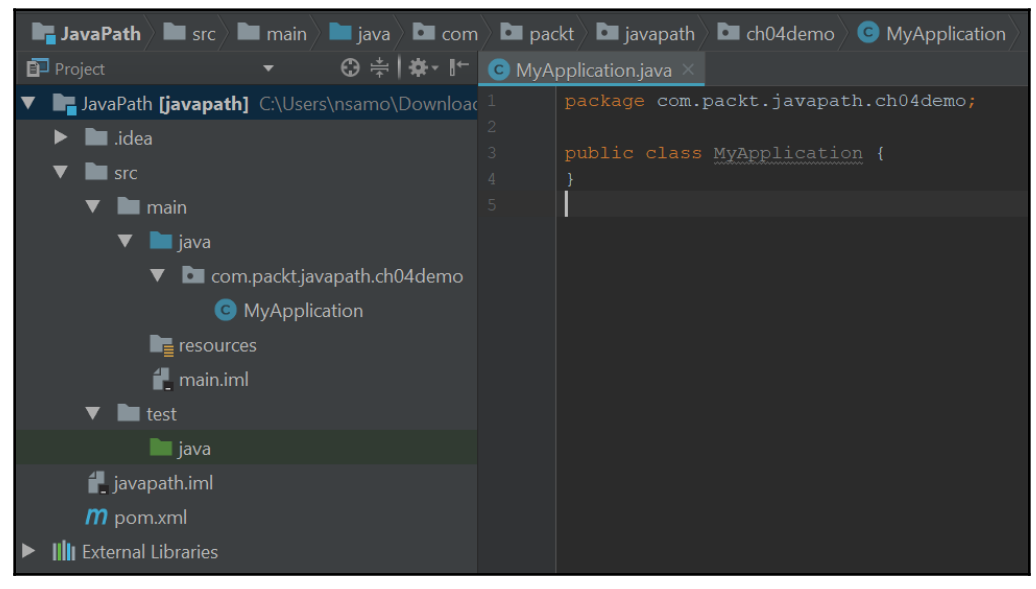

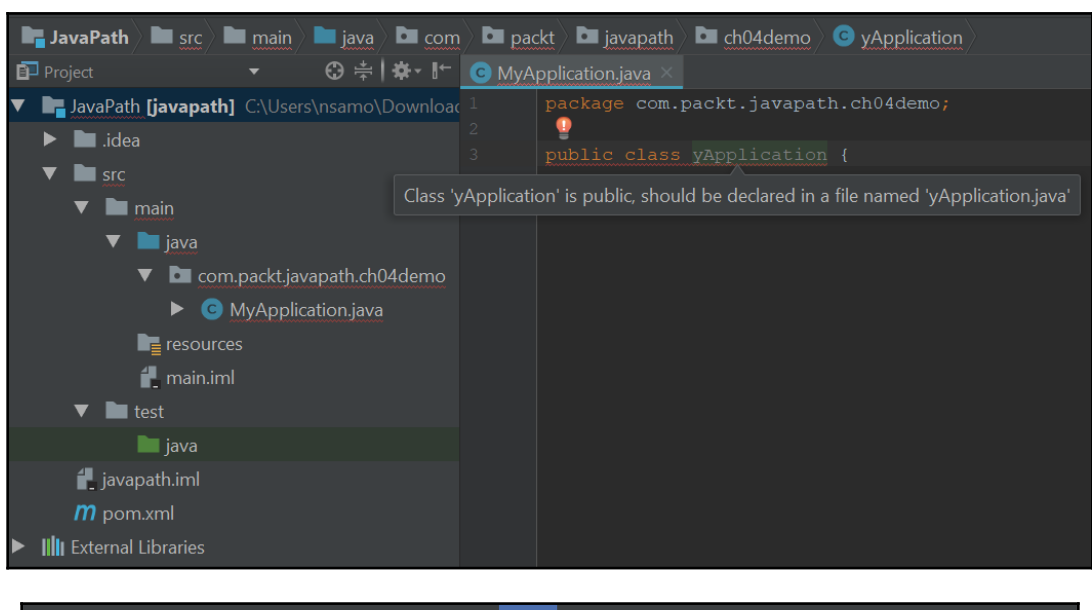

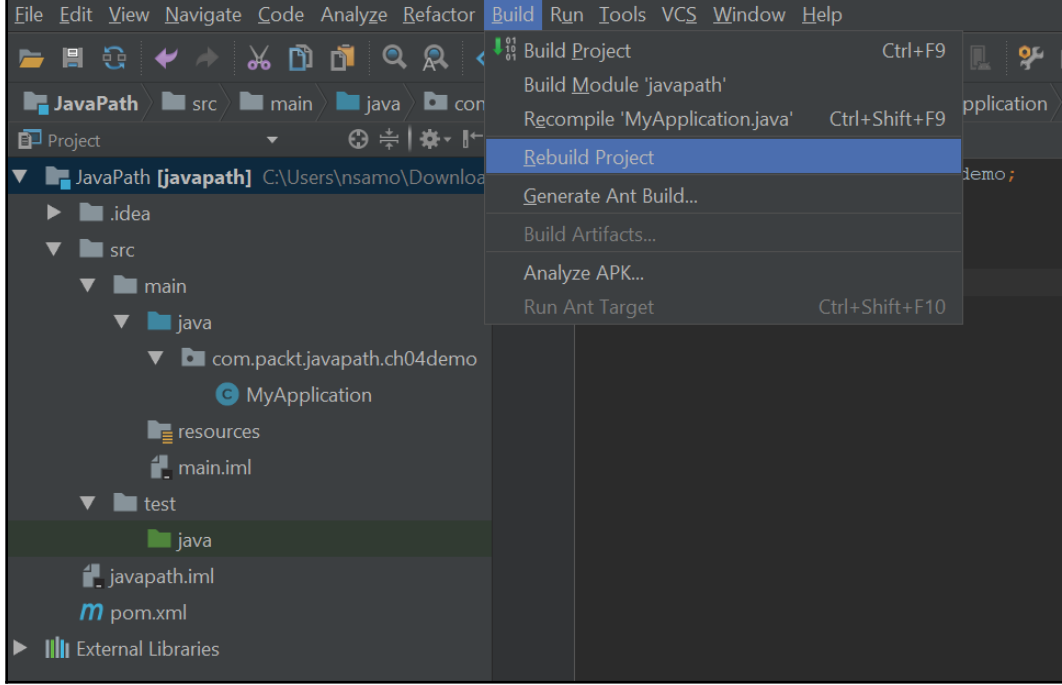

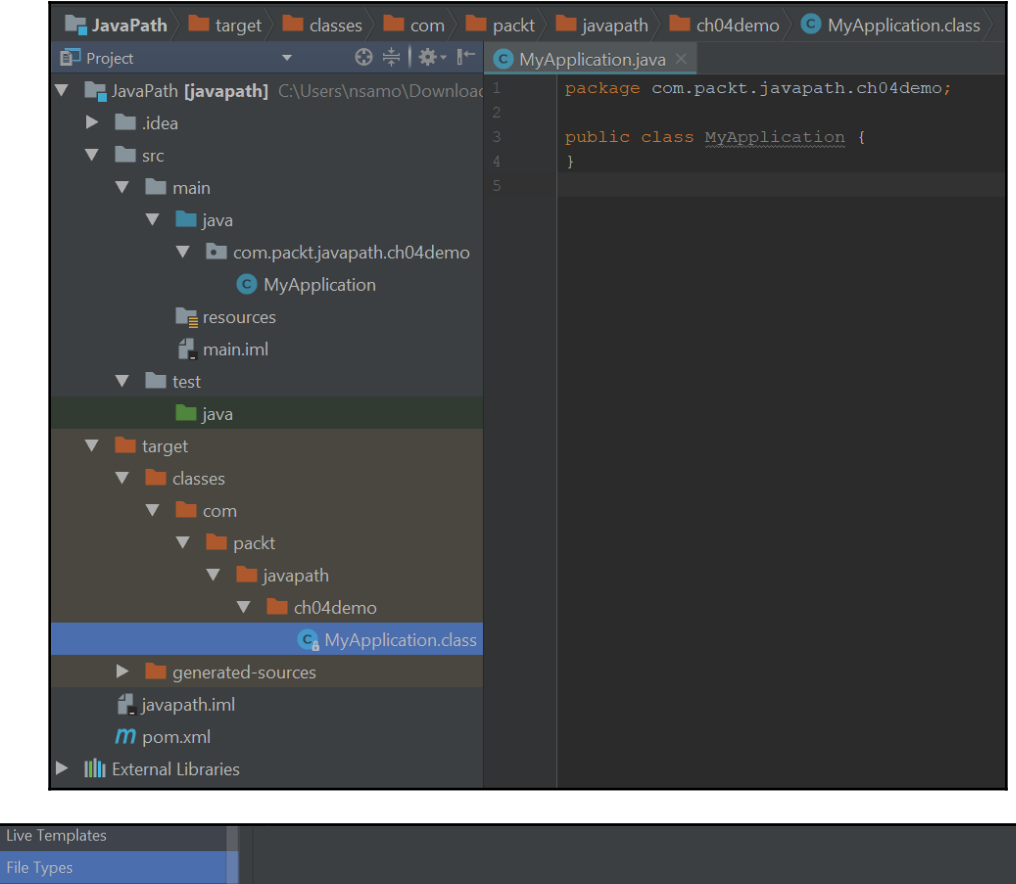

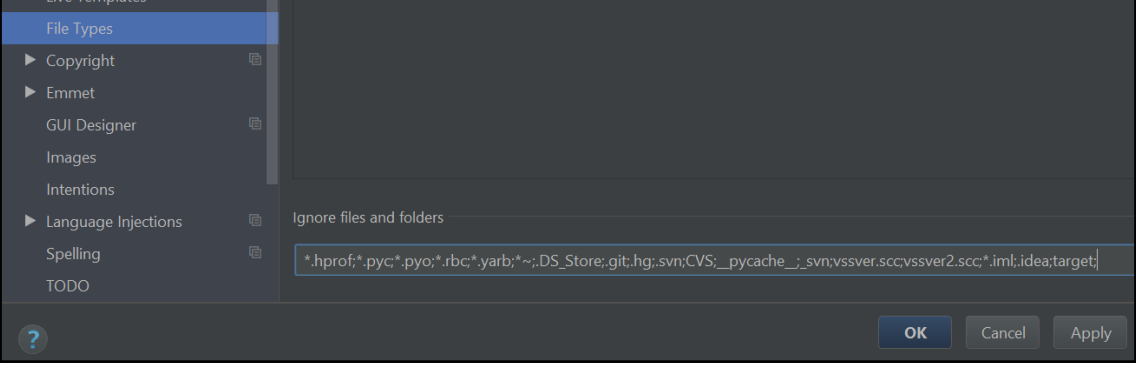

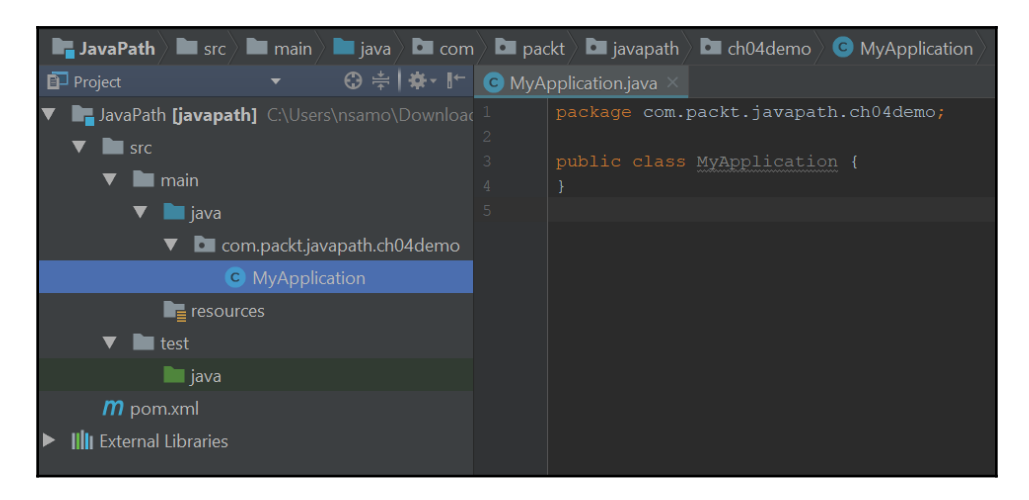

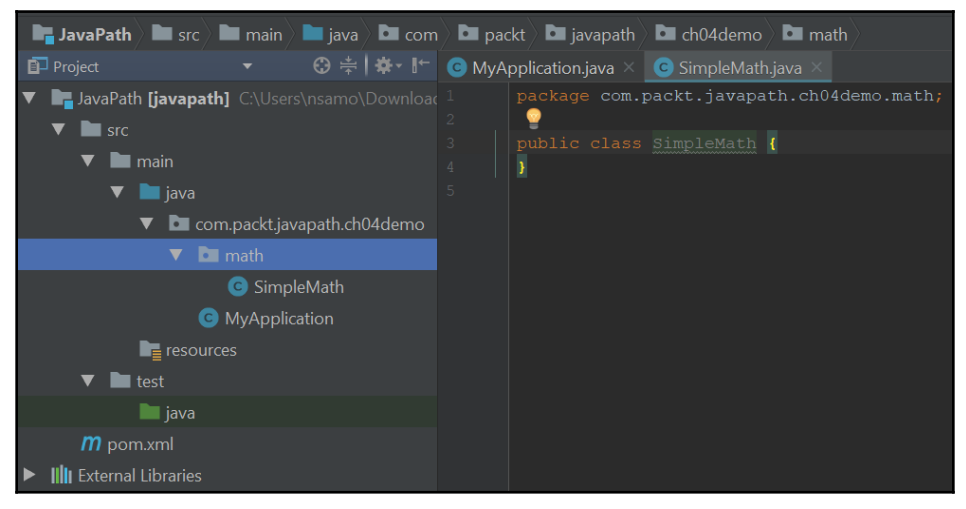

#### demo> java -cp target/classes com.packt.javapath.ch04demo.MyApplication 2  $2 * 2 = 4$ demo>

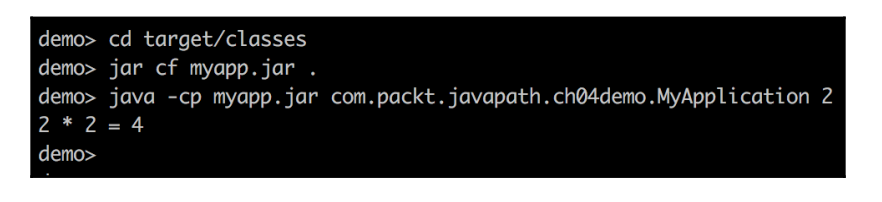

**&** 6: TODO  $\boxed{\mathbf{x}}$  Terminal

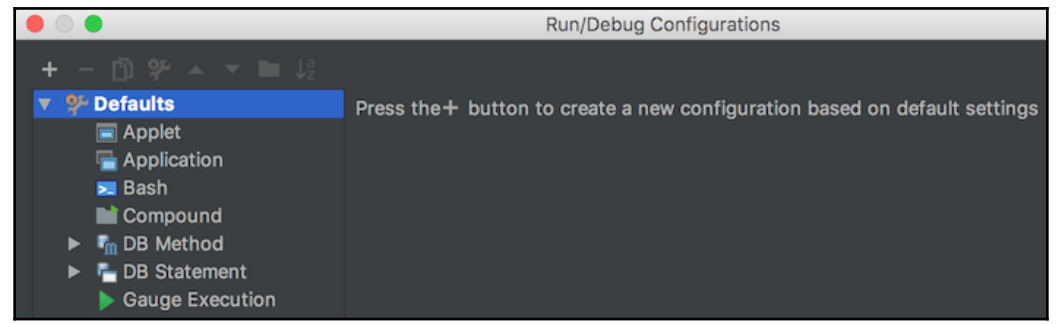

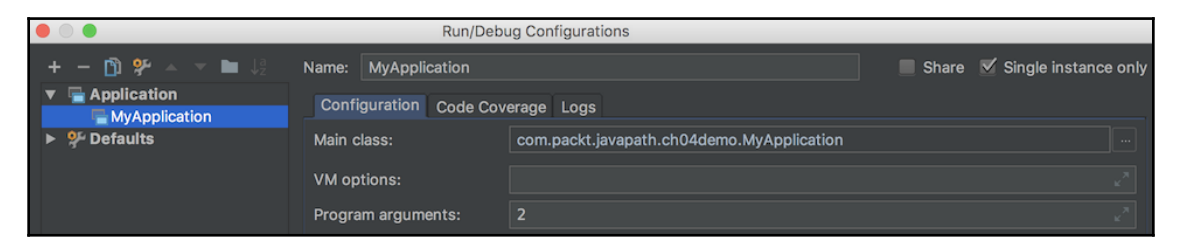

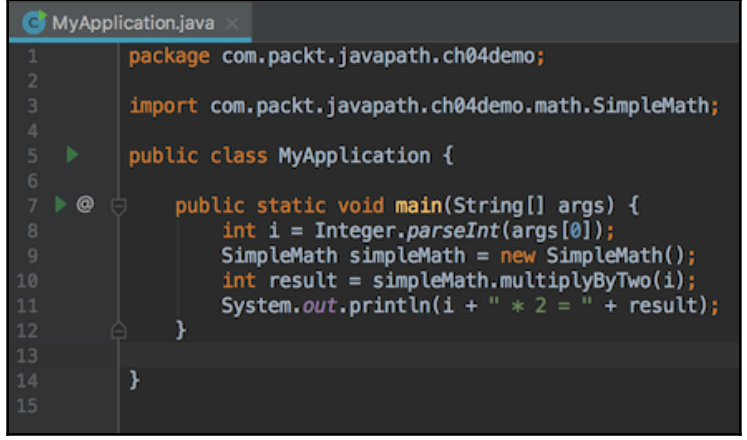

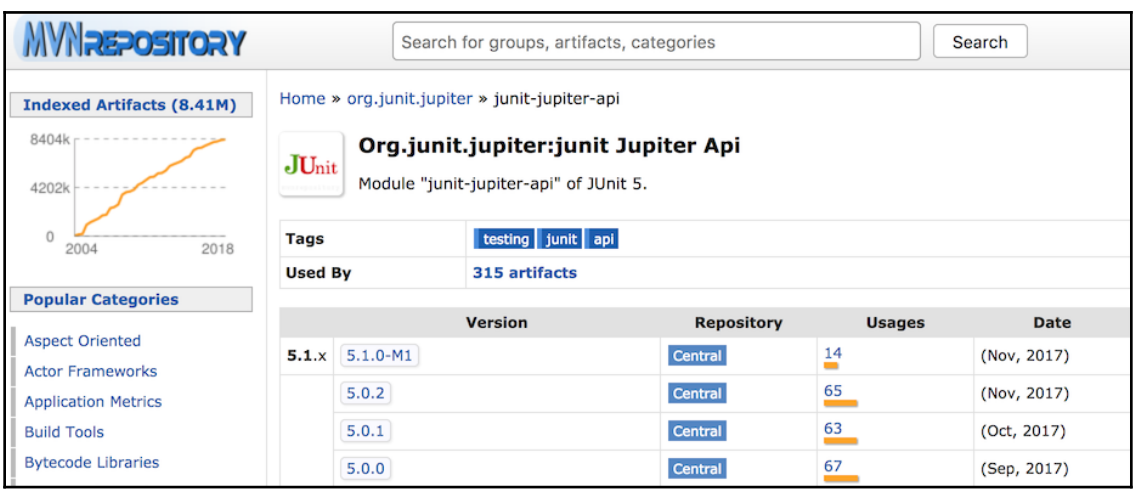

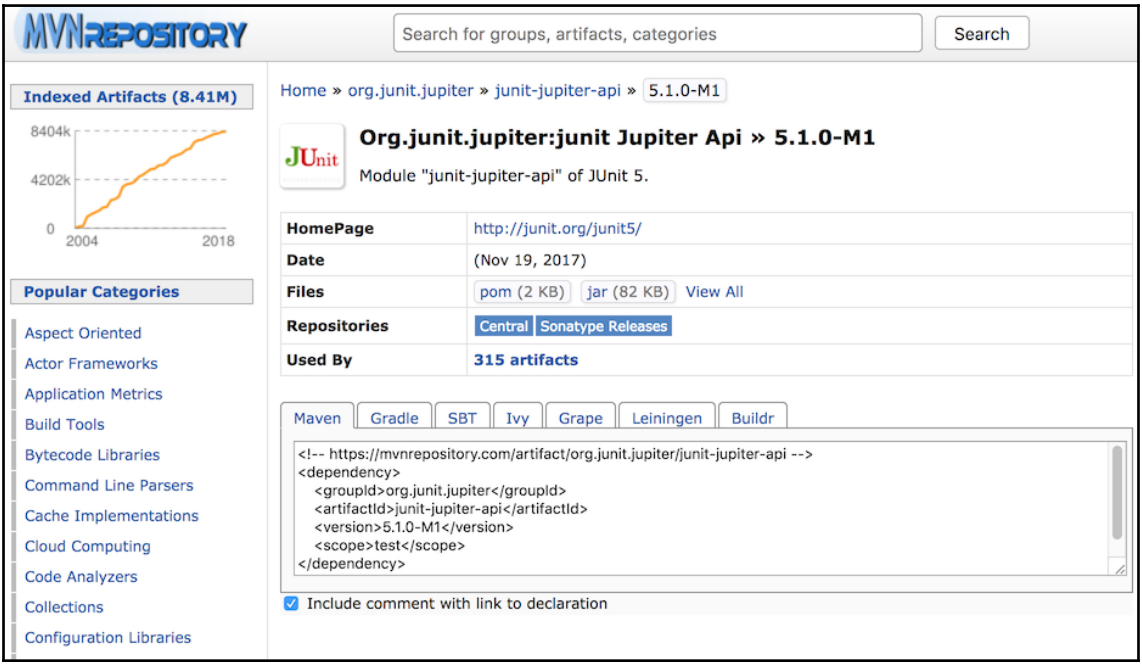

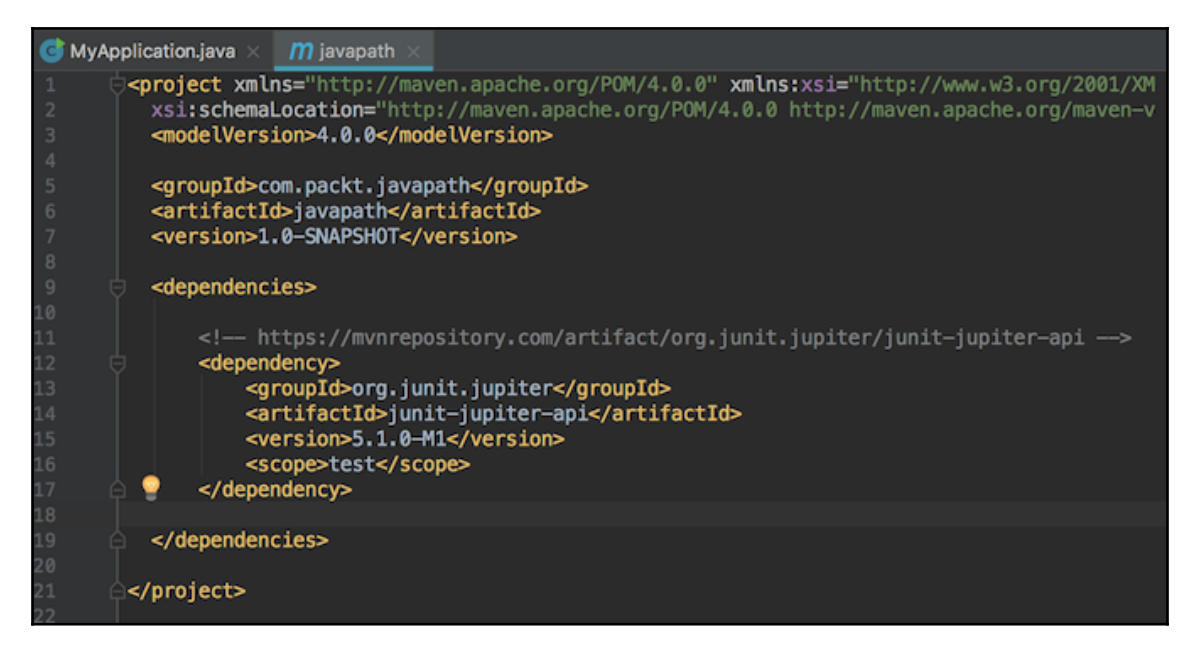

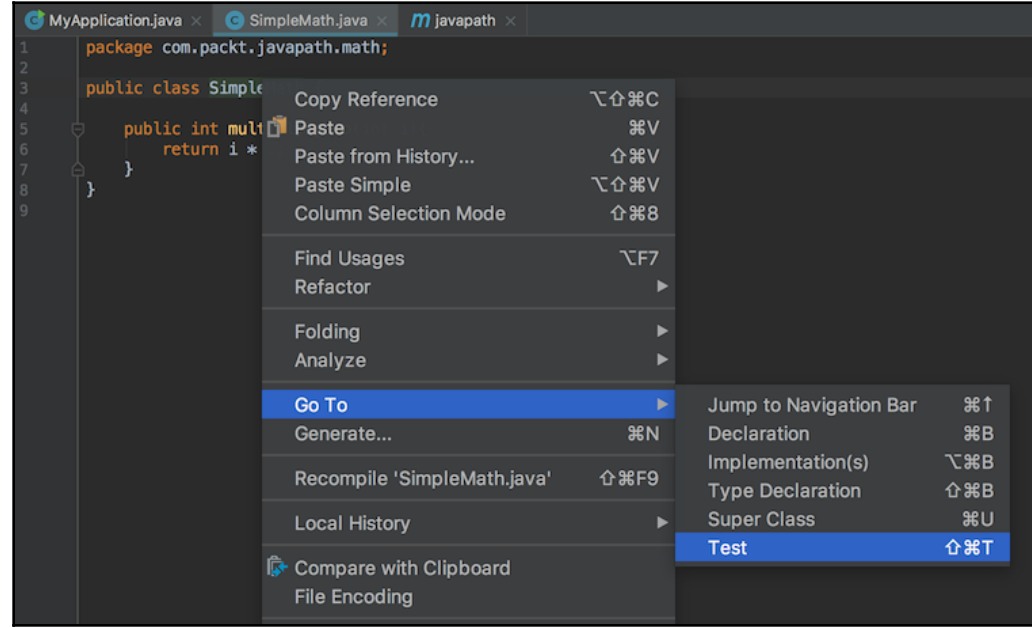

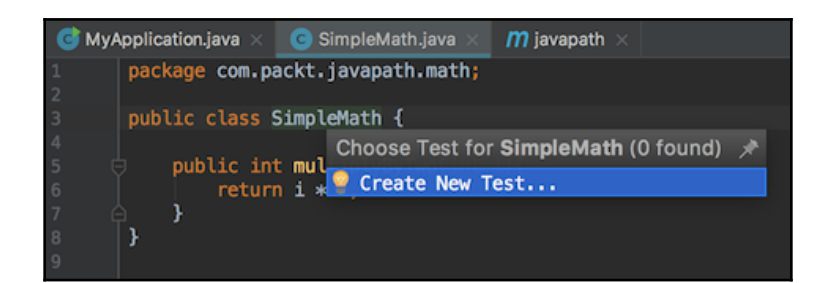

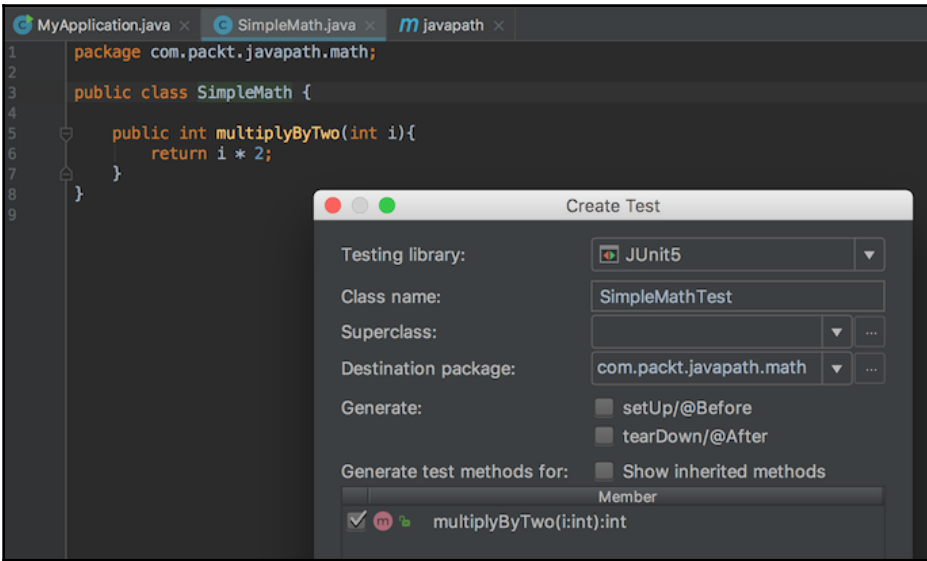

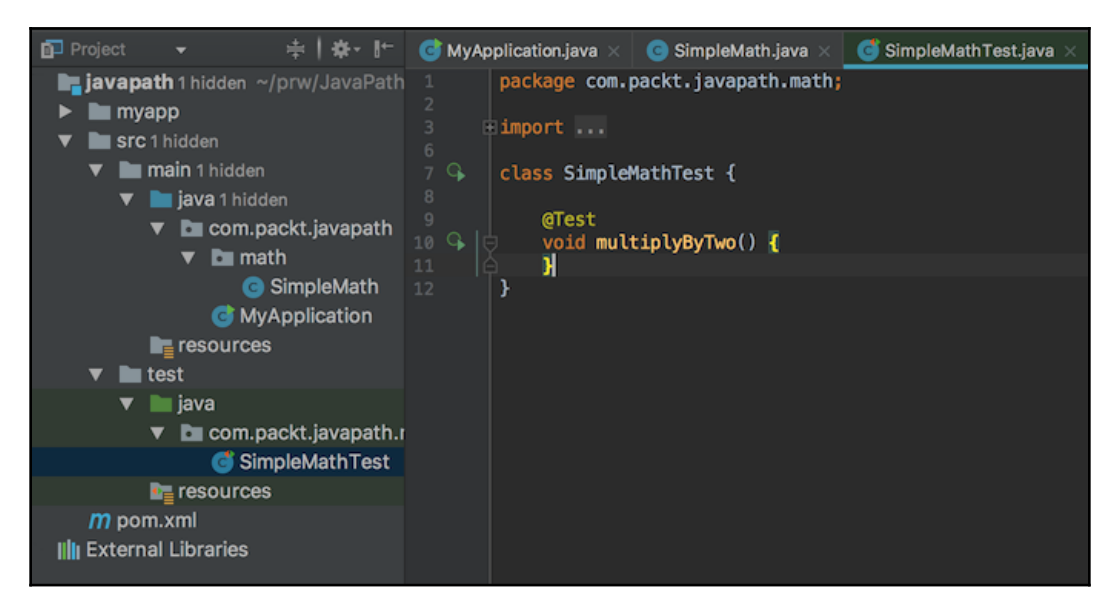

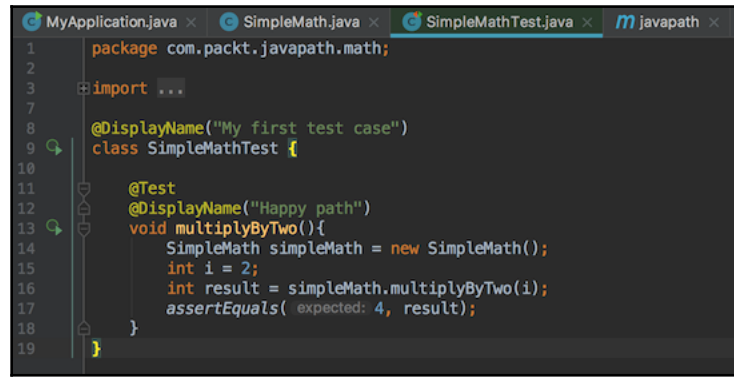

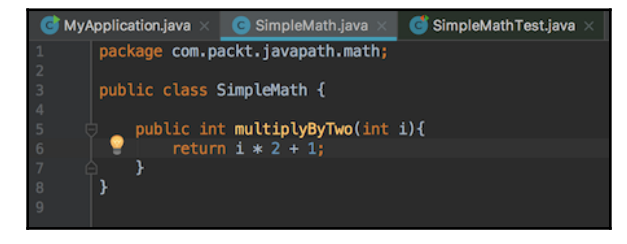

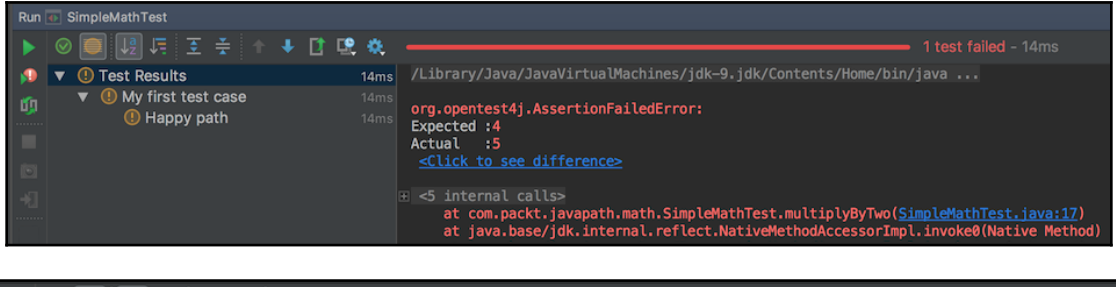

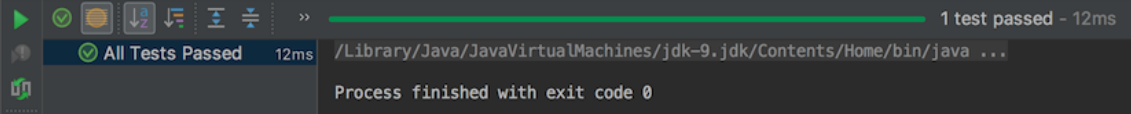

# **Chapter 5: Java Language Elements and Types**

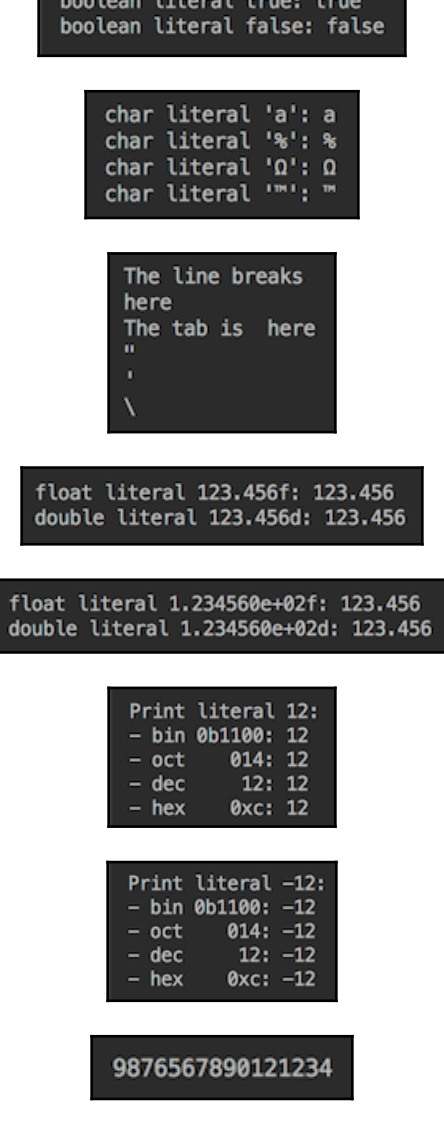

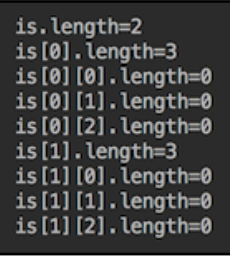

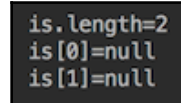

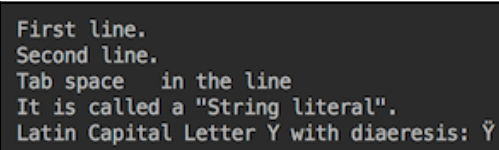

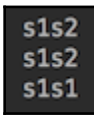

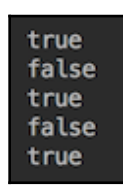

the original string has been changed

the original string

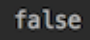

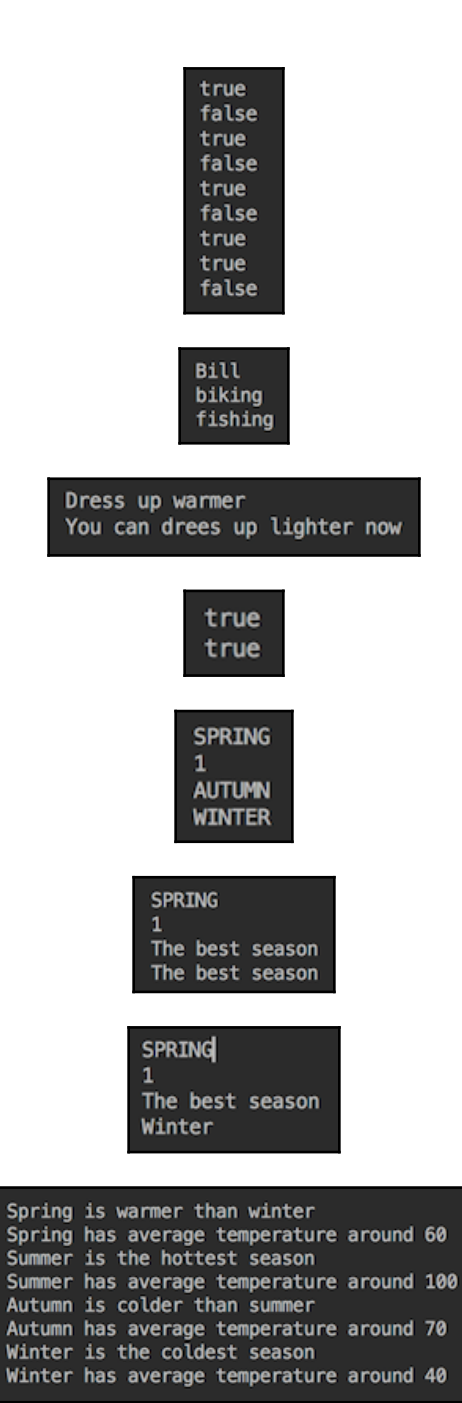

**[ 32 ]**

Before demoMethod():  $f = 1.0$ , count = 0<br>After demoMethod():  $f = 1.0$ , count = 42

Before demoMethod(): someArray[0] = 1<br>After demoMethod(): someArray[0] = 42

Before demoMethod(): string = Some string<br>After demoMethod(): string = Some string

#### **Chapter 6: Interfaces, Classes, and Object Construction**

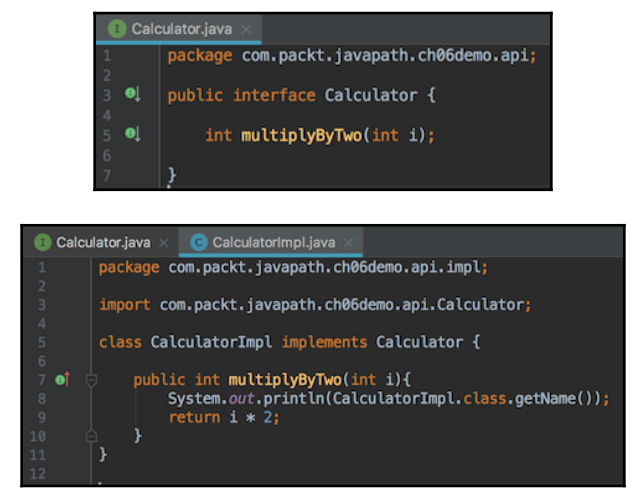

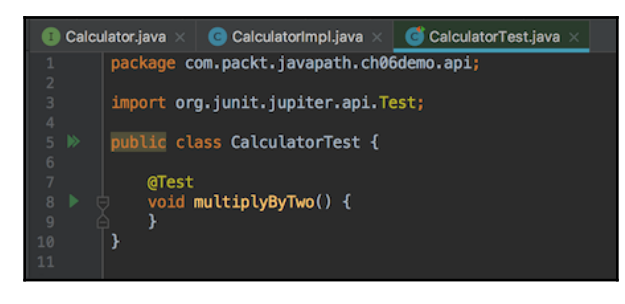

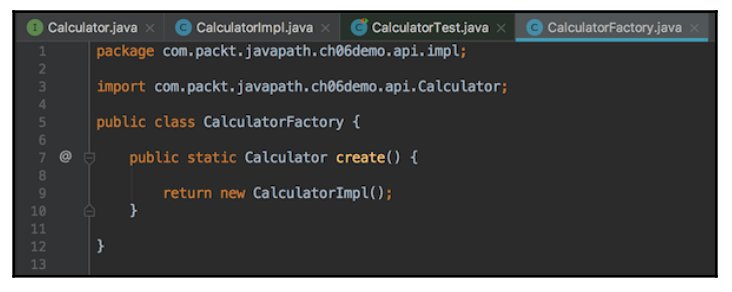

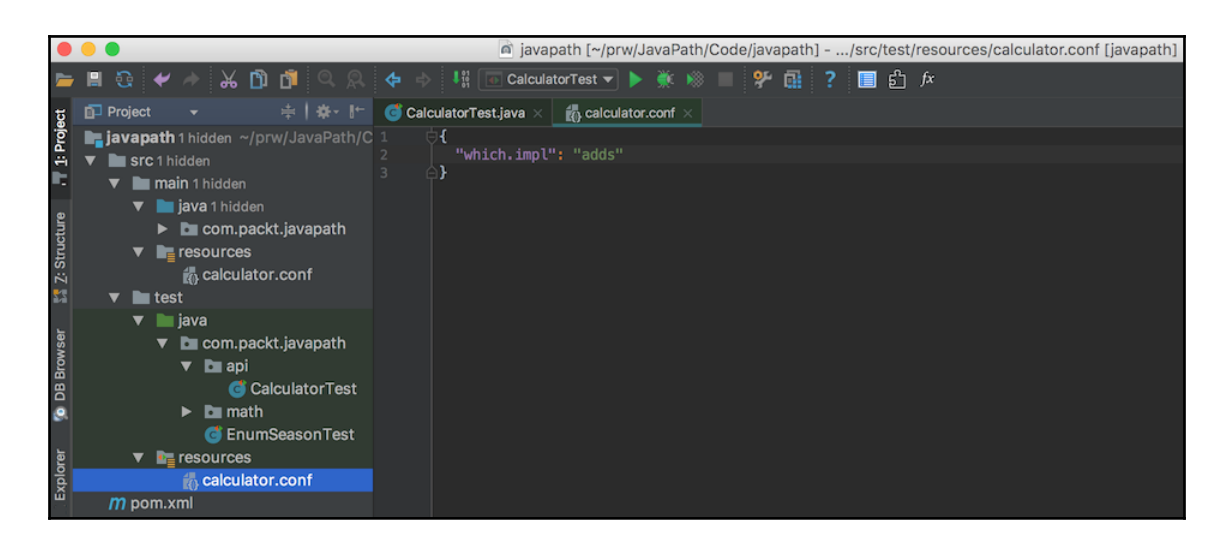

which.impl=adds com.packt.javapath.api.impl.AnotherCalculatorImpl

Process finished with exit code 0

which.impl=add

java.lang.RuntimeException: Houston, we have a problem. Unknown key which.impl value add is in config.

which.impl=adds com.packt.javapath.api.impl.AnotherCalculatorImpl com.packt.javapath.api.impl.AnotherCalculatorImpl

Process finished with exit code 0

which.impl=multiplies com.packt.javapath.api.impl.CalculatorImpl com.packt.javapath.api.impl.CalculatorImpl

Process finished with exit code 0

interface B 1 Clazz B

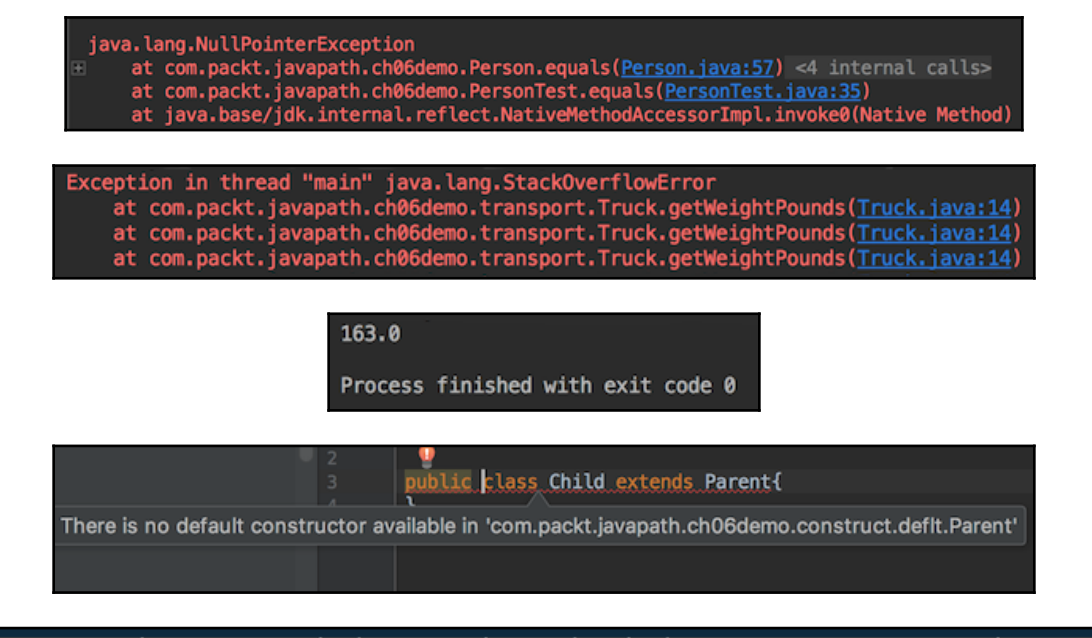

D Error: (3, 8) java: constructor Parent in class com.packt.javapath.ch06demo.construct.defit.Parent cannot be applied to given types; required: int found: no arguments

reason: actual and formal argument lists differ in length

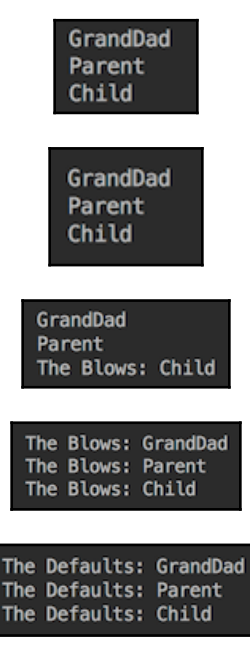

Initial setting: finalVar.getInt()=1<br>After setting to 5: finalVar.getInt()=100

Initial setting: finalVar.getInt()=1<br>After setting to 5: finalVar.getInt()=5

### **Chapter 7: Packages and Accessibility (Visibility)**

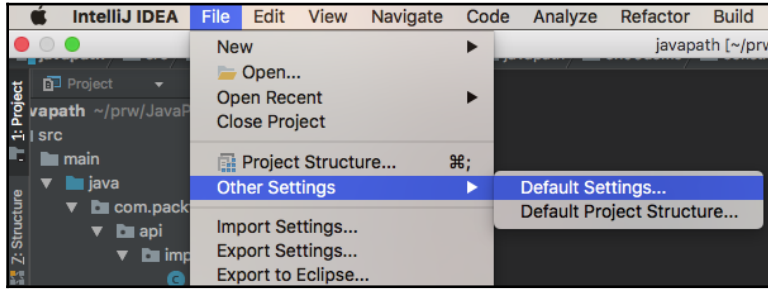

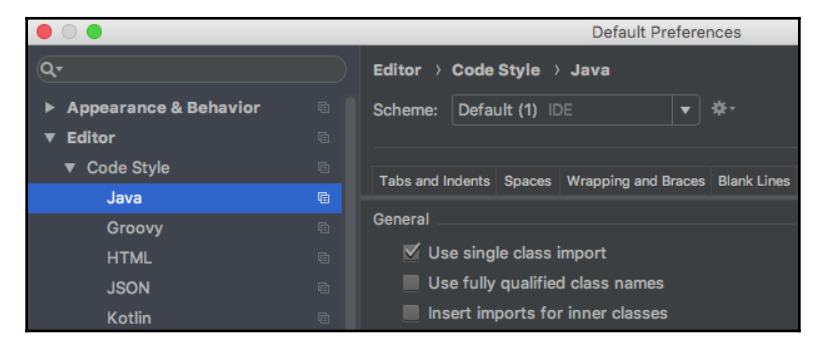

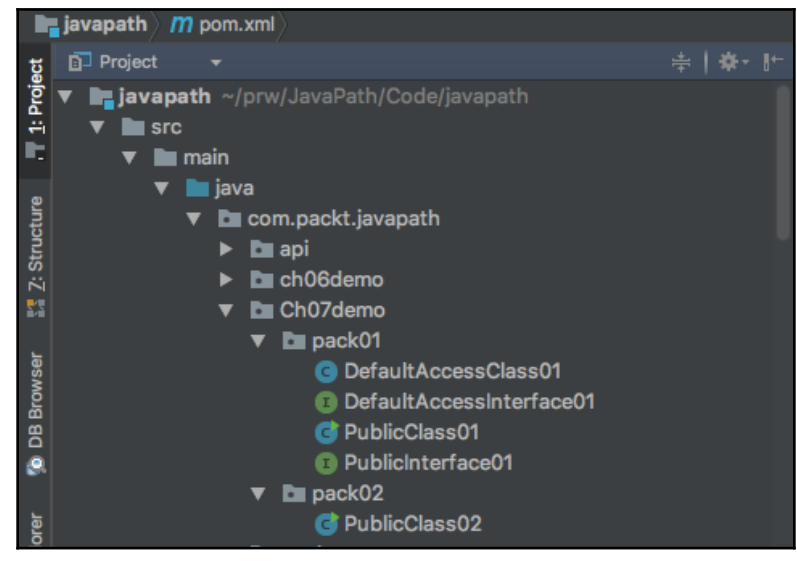

## **Chapter 8: Object-Oriented Design (OOD) Principles**

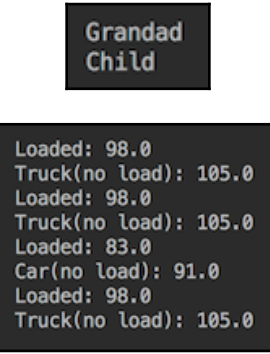

#### **Chapter 9: Operators, Expressions, and Statements**

Exception in thread "main" java.lang.ArrayIndexOutOfBoundsException: 43 at com.packt.javapath.ch09demo.OperatorsDemo.newOperator(OperatorsDemo.java:28) at com.packt.javapath.ch09demo.OperatorsDemo.main(OperatorsDemo.java:13)

ClassY.method() is called

ClassY.method() is called

Exception in thread "main" java.lang.ClassCastException: com.packt.javapath.ch09demo at com.packt.javapath.ch09demo.OperatorsDemo.castOperator(OperatorsDemo.java:40)<br>at com.packt.javapath.ch09demo.OperatorsDemo.main(<u>OperatorsDemo.java:17</u>)

#### **Chapter 10: Control Flow Statements**

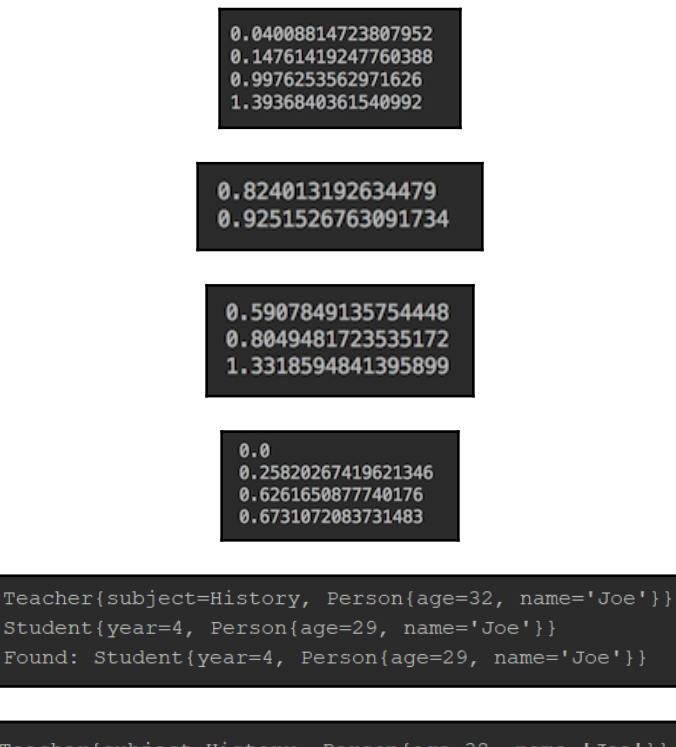

Teacher{subject=History, Person{age=32, name='Joe'}} Student{year=4, Person{age=29, name='Joe'}} Student{year=3, Person{age=28, name='Jill'}} Teacher{subject=Maths, Person{age=33, name='ALice'}} Not found: Person{age=30, name='Joe'}

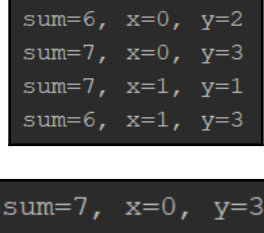

sum=6,  $x=1$ ,  $y=3$ 

#### **[ 42 ]**

#### at com.packt.javapath.ch10demo.ExceptionHandlingDemo.exceptionCaught(ExceptionHandlingDemo.java:46)

- 
- 
- at com.packt.javapath.ch10demo.ExceptionHandlingDemo.method2(ExceptionHandlingDemo.java:88)
- 
- 
- 
- 
- 
- 
- 
- 
- 
- RuntimeException caught
- 
- 
- at com.packt.javapath.ch10demo.ExceptionHandlingDemo.method2(ExceptionHandlingDemo.java:88) at com.packt.javapath.ch10demo.ExceptionHandlingDemo.exceptionCaught(ExceptionHandlingDemo.java:46)
- 
- NPE caught
- 
- 
- 
- 
- 
- 
- at com.packt.javapath.chl0demo.ExceptionHandlingDemo.methodl(ExceptionHandlingDemo.java:23)
- 
- 
- 
- 
- 

java.lang.NullPointerException: Parameter String is null

- at com.packt.javapath.ch10demo.ExceptionHandlingDemo.exceptionCaught(ExceptionHandlingDemo.java:10)
- com.packt.javapath.ch10demo.ExceptionHandlingDemo.method2(ExceptionHandlingDemo.java:17)
- java.lang.NullPointerException

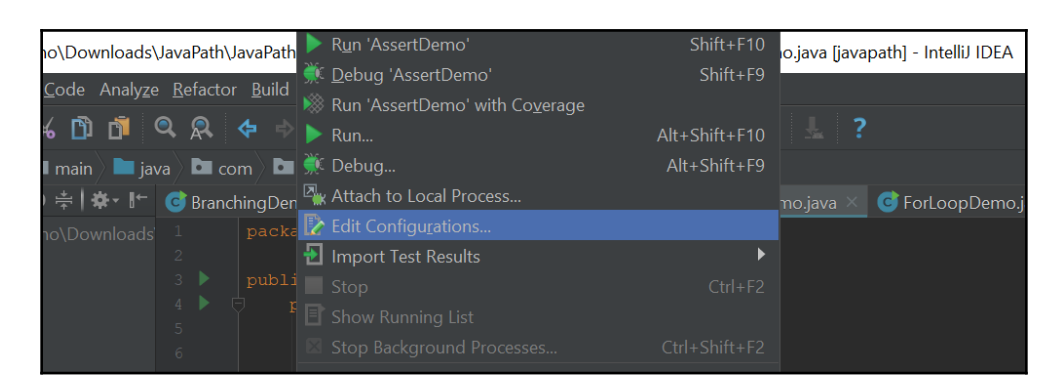

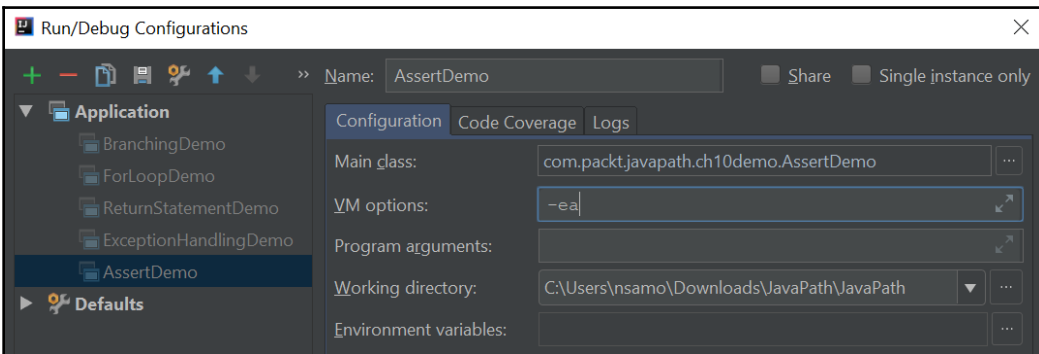

#### Exception in thread "main" java.lang.AssertionError:  $x := 1$

### **Chapter 11: JVM Processes and Garbage Collection**

child thread daemon 11

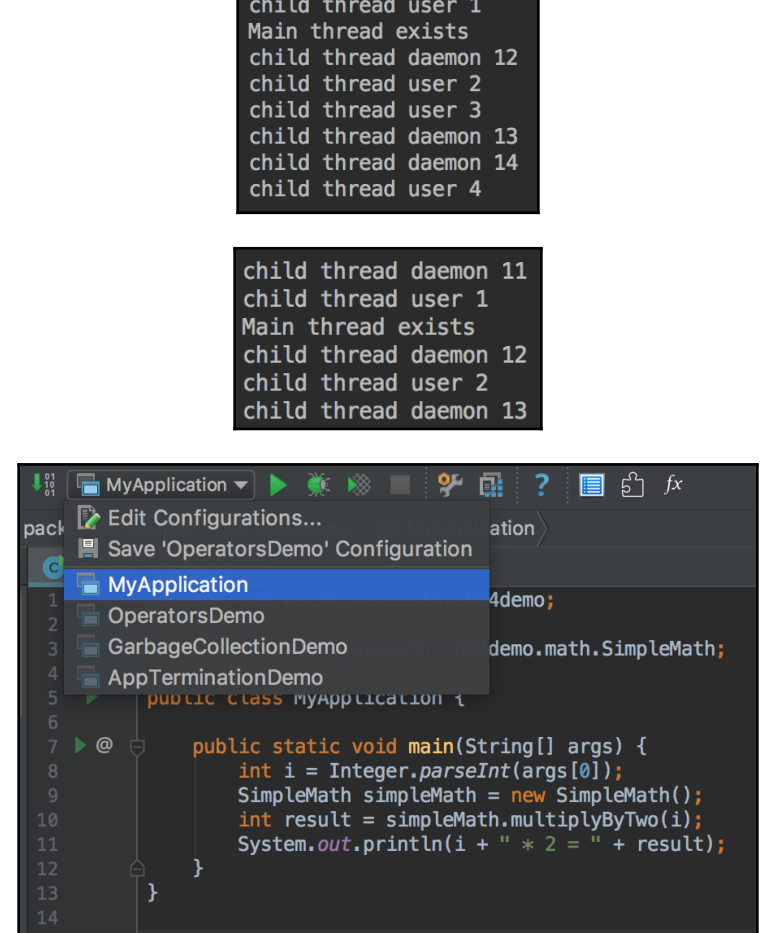

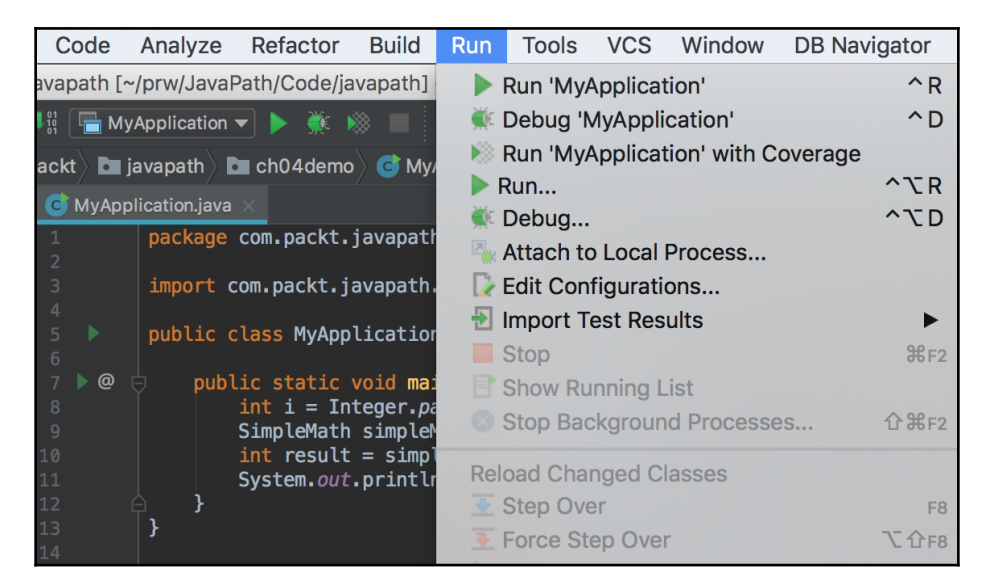

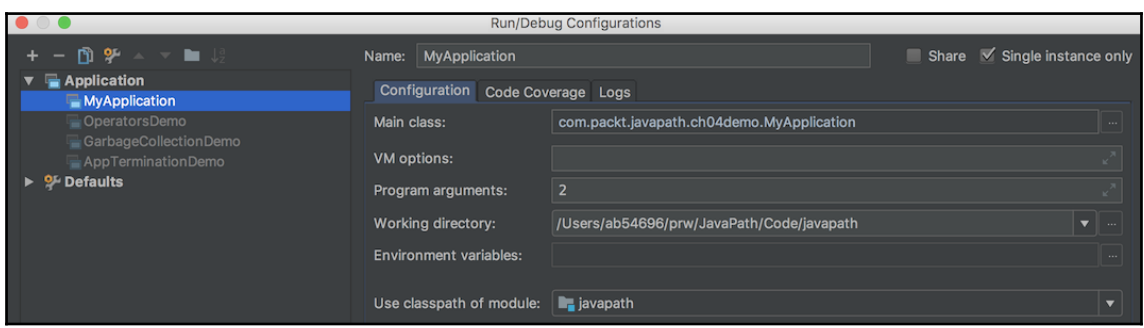

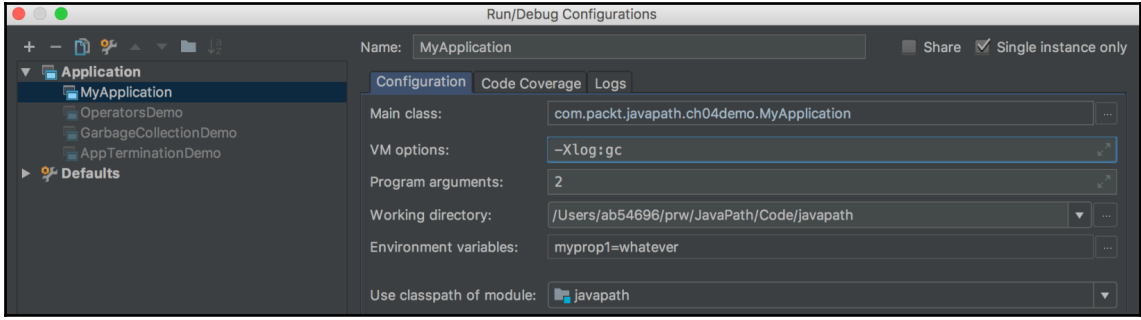

![](_page_45_Picture_7.jpeg)

![](_page_45_Picture_8.jpeg)

### **Chapter 13: Java Collections**

#### null  $\mathbf{1}$

SS

- Exception in thread "main" java.util.ConcurrentModificationException<br>at java.base/java.util.ArrayList\$Itr.checkForComodification(<u>ArrayList.java:937</u>)
	- at java.base/java.util.ArrayList\$Itr.next(ArrayList.java:891)
	- at com.packt.javapath.ch13demo.ListDemo.iterate(ListDemo.java:29)
	- at com.packt.javapath.ch13demo.ListDemo.main(ListDemo.java:10)

![](_page_46_Picture_31.jpeg)

### **Chapter 14: Managing Collections and Arrays**

 $[s10, s2, s1, s8, s7, s9, s4, s3, s6, s5]$ 

 $[s1, s2, s5, s6, s3, s4, s9, s10, s7, s8]$